# **Binary Heaps & Priority Queues**

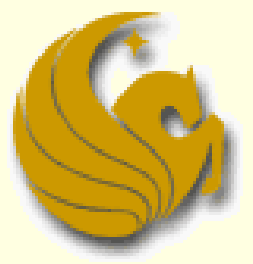

Computer Science Department University of Central Florida

*COP 3502 – Computer Science I*

#### Heap:

- A heap is an Abstract Data Type
	- **Just like stacks and queues are ADTs**
	- **Meaning, we will define certain behaviors that dictate** whether or not a certain data structure is a heap
- So what is a heap?
	- **Nore specifically, what does it do or how do they work?**
- **A heap looks similar to a tree** 
	- But a heap has a specific property/invariant that each node in the tree MUST follow

Heap:

 $\blacksquare$  In a heap, all values stored in the subtree of a given node must be less than or equal to the value stored in that node

**This is known as the heap property** 

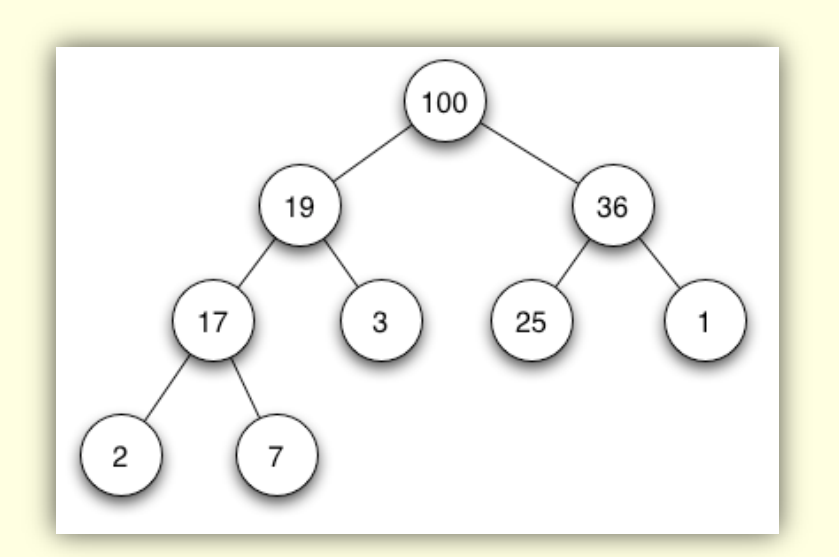

And it is this property that makes a heap a heap!

#### Heap:

I In a heap, all values stored in the subtree of a given node must be less than or equal to the value stored in that node

- **If B is a child of node A, then the value of node A must** be greater than or equal to the value of node B
	- This is a called a **Max-Heap**
		- Where the root stores the highest value of any given subtree

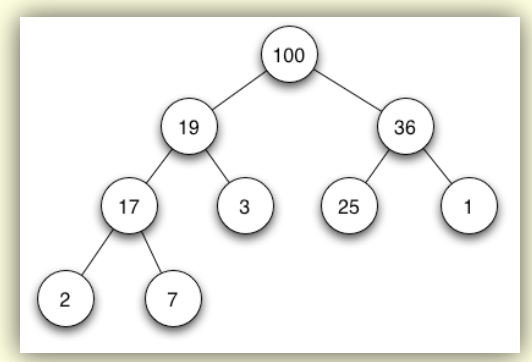

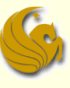

#### Heap:

■ Alternatively, if all values stored in the subtree of a given node are greater than or equal to the value stored in that node

This is called a **Min-Heap** (where root is smallest value)

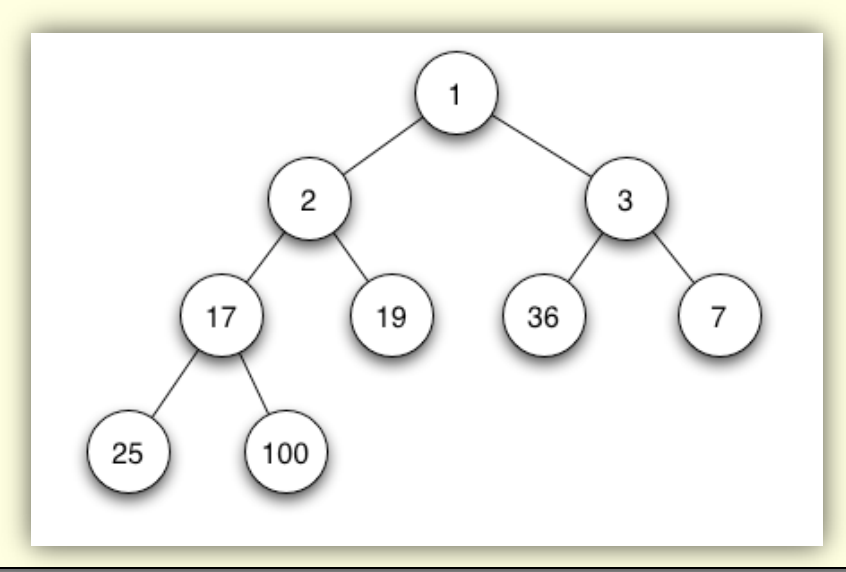

- What we just described was a basic Heap
- Now for a heap to be **Binary Heap**, it must adhere to one other property:
- **The Shape Property:** 
	- The heap must be a complete binary tree
	- **E** Meaning, all levels of the tree, except possibly the last one, must be fully filled
	- **And if the last level is not complete, the nodes of the** level are filled from left to right
		- \*\*\*And it just so happens that the previous pictures shown were all examples of binary heaps

**Building a Complete** Binary Tree:

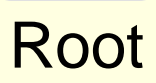

When a complete binary tree is built, its first node must be the root.

■ Building a **Complete** Binary Tree:

Left child of the root

The second node is always the left child of the root.

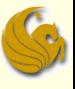

Right child

of the

root

### Binary Heaps

■ Building a **Complete** Binary Tree:

> The third node is always the right child of the root.

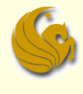

■ Building a **Complete** Binary Tree:

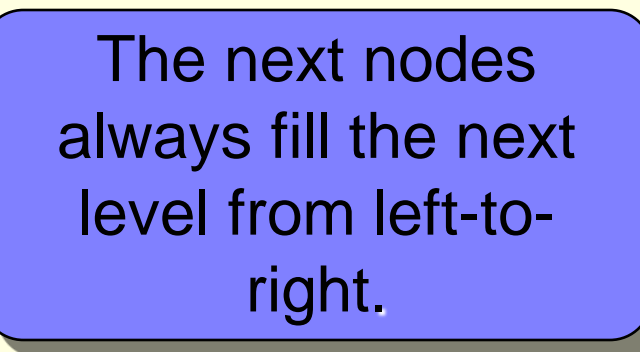

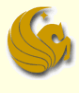

■ Building a **Complete** Binary Tree:

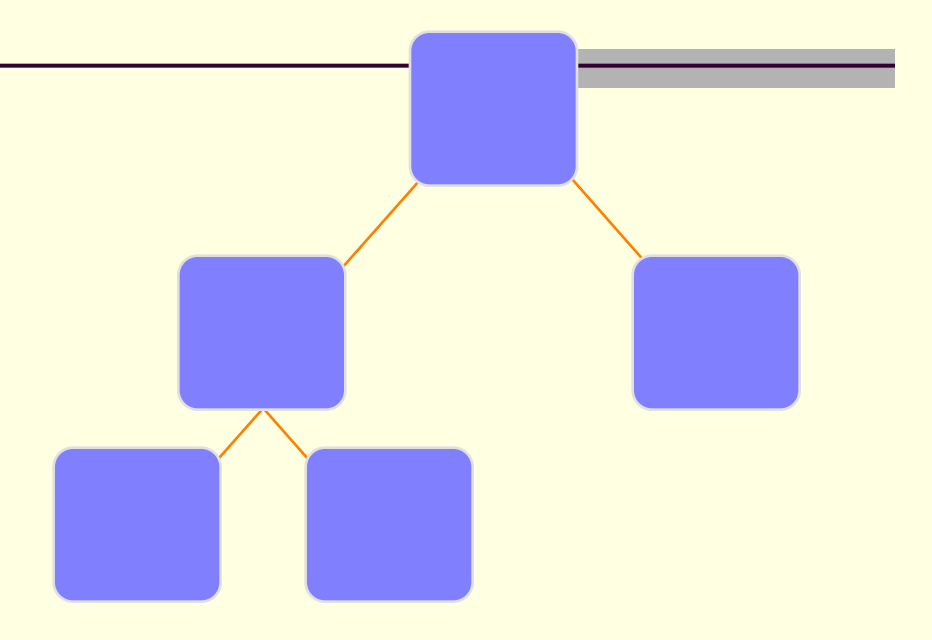

The next nodes always fill the next level from left-toright.

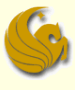

■ Building a **Complete** Binary Tree:

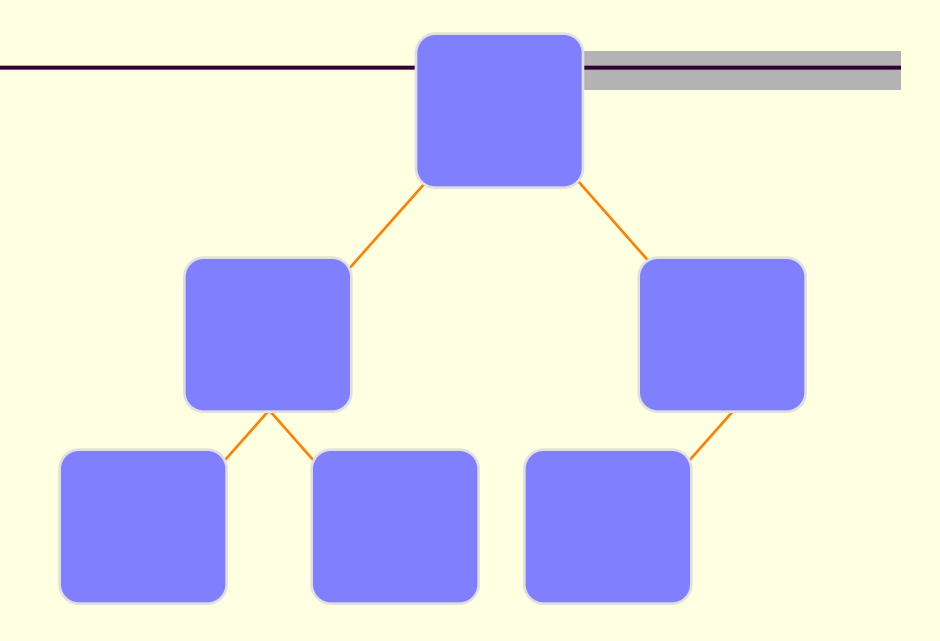

The next nodes always fill the next level from left-toright.

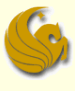

■ Building a **Complete** Binary Tree:

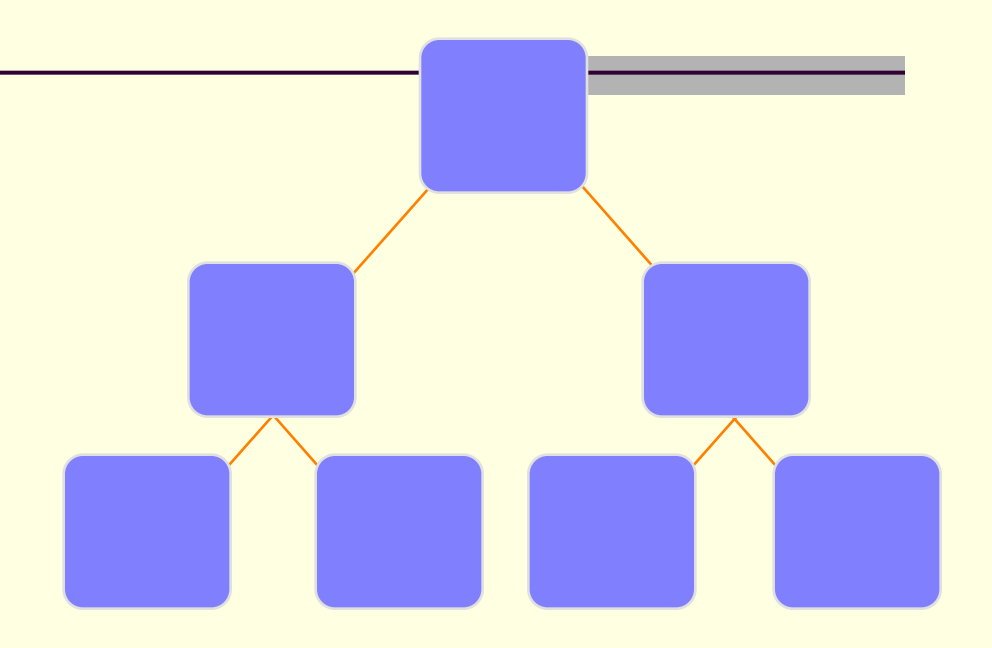

The next nodes always fill the next level from left-toright.

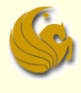

**Building a Complete** Binary Tree:

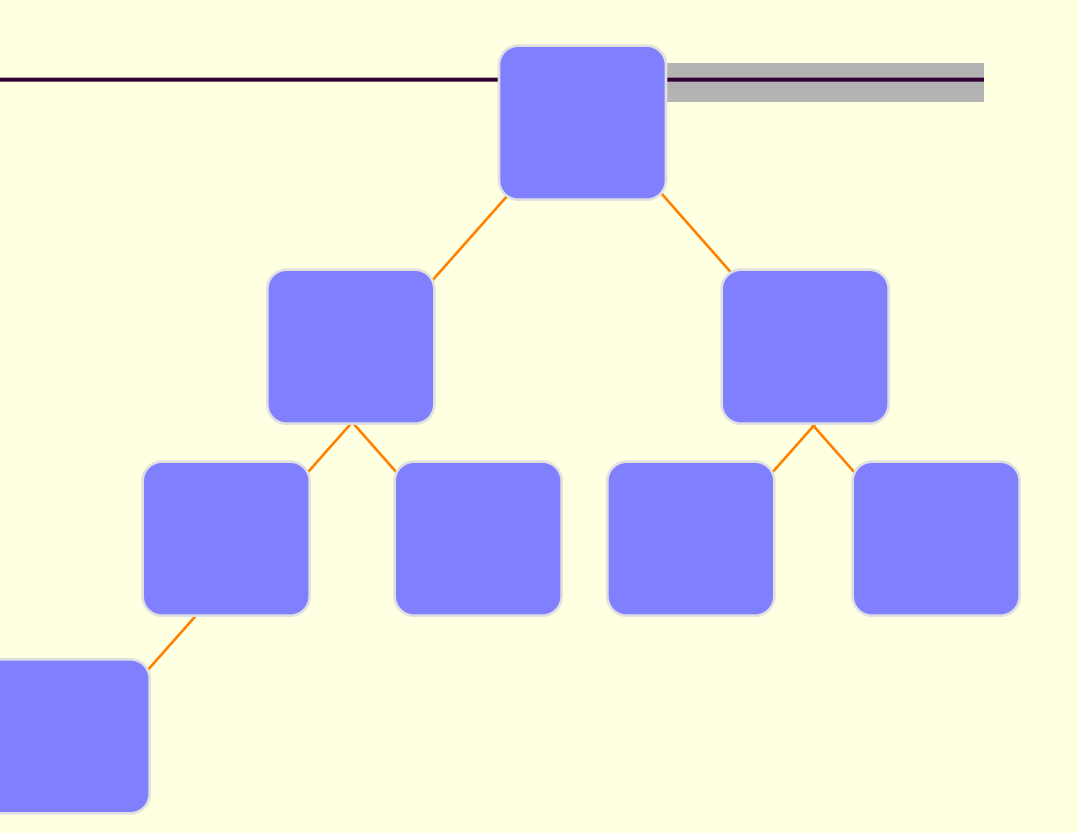

![](_page_14_Picture_0.jpeg)

![](_page_14_Figure_2.jpeg)

- New nodes are always added at the lowest level
	- **And are inserted from left to right**
- **There is no particular relationship among the data** items in nodes on any given level
	- **Even if the nodes have the same parent**
	- **Example: the right node does not necessarily have to** be larger than the left node (as in BSTs)
- **The only ordering property for heaps is the one** already defined
	- Root of any given subtree is either largest or smallest element in that tree…either a max-heap or a min-heap

- **The tree never becomes unbalanced**
- A heap is not a sorted structure
	- But it can be regarded as partially ordered
		- **Since the minimum value is always at the root**
- **A given set of data can be formed into many** different heaps
	- Depending on the order in which the data arrives

- "Okay, great...whupdedoo"
- **E** Yeah, we now know what a binary heap is
- But how does it help us?
- What is its purpose?
- Binary heaps are usually used to implement another abstract data type:
	- A **priority queue**

#### **Priority Queues:**

- **A priority queue is basically what it sounds like** 
	- it is a queue
	- Which means that we will have a line
	- But the first person in line is not necessarily the first person out of line
	- Rather, the **queuing order is based on a priority**
	- Meaning, if one person has a higher priority, that person goes right to the front
- **Examples:** 
	- Emergency room:
		- Higher priority injuries are taken first

- **Priority Queues:** 
	- The model:
		- **Requests are inserted in the order of arrival**
		- The request with the highest priority is processed first
			- Meaning, it is removed from the queue
		- **Priority can be indicated by a number** 
			- But you have to determine what has most priority
			- Maybe your application results in smallest number having the highest priority
			- Maybe the largest number has the highest priority
				- This really isn't important and is an implementation detail

#### **Priority Queues:**

- So how could we implement a priority queue?
	- Sorted Linked List
		- Higher priority items are ALWAYS at the front of the list
		- Example: a check out line in a supermarket
			- But people who are more important can cut in line
		- Running Time:
			- O(n) insertion time: you have to search through, potentially, n nodes to find the correct spot (based on priority)
			- O(1) deletion time (finding the node with the highest priority) since the highest priority node is first node of the list

#### **Priority Queues:**

- So how could we implement a priority queue?
	- Unsorted Linked List
		- Keep a list of elements as a queue
		- To add an element, append it to the end
		- **To remove an element, search through all the elements for** the one with the highest priority
		- **Running Time:** 
			- O(1) insertion time: you simple add to the end of the list
			- O(n) deletion time: you have to, potentially, search through all n nodes to find the correct node to delete

#### **Priority Queues:**

■ So how could we implement a priority queue?

#### **Correct Method: Binary Heap!**

- We use a binary heap to implement a priority queue
	- So we are using one abstract data type to implement another abstract data type
- Running time ends up being O(logn) for both insertion and deletion into a Heap
- **FindMin (finding the minimum) ends up being O(1)** 
	- cuz we just find (look at) the root, which is O(1)
- So now we look at how to maintain a heap/priority queue
	- How to insert into and delete from a heap
	- And how to build a heap

### Brief Interlude: FAIL Picture

![](_page_23_Picture_1.jpeg)

![](_page_24_Picture_0.jpeg)

### UCF Weekly Bike FAIL

![](_page_24_Picture_2.jpeg)

Courtesy of Thong Tran

**Binary Heaps & Priority Queues** *page 25* 

![](_page_25_Picture_0.jpeg)

### UCF Weekly Bike FAIL

![](_page_25_Picture_2.jpeg)

Courtesy of **MichaelCapobianco** 

![](_page_26_Picture_0.jpeg)

#### Adding Nodes to a Binary Heap

**Assume the existence of a current heap** 

#### ■ Remember:

- **The binary heap MUST follow the Shape property** 
	- **The tree must be balanced**
- **Extermally 12 Insertions will be made in the next available spot** 
	- **Neaning, at the last level**
	- **and at the next spot, going from left to right**
- But what will most likely happen when you do this?
	- **The Heap property will NOT be maintained**

![](_page_27_Figure_2.jpeg)

![](_page_28_Picture_0.jpeg)

#### ■ Adding Nodes to a Binary Heap

#### **Percolate Up** procedure

- In order to fix the out of place node, we must follow the following "Percolate Up" procedure
	- If the parent of the newly inserted node is less than the newly inserted node (this is clearly for a "max heap")
		- **Then SWAP them**
	- This counts as one "Percolate Up" step
	- Continue this process until the new node finds the correct spot
		- Continue SWAPPING until the parent of the new node has a value that is greater than the new node
		- Or if the new node reaches all the way to the root
		- This is now the new "home" for this node

- Put the new node in the next available spot.
- Push the new node upward, swapping with its parent until the new node reaches an acceptable location.

![](_page_29_Figure_4.jpeg)

- Put the new node in the next available spot.
- Push the new node upward, swapping with its parent until the new node reaches an acceptable location.

![](_page_30_Figure_4.jpeg)

- Put the new node in the next available spot.
- Push the new node upward, swapping with its parent until the new node reaches an acceptable location.

![](_page_31_Figure_4.jpeg)

- 42 has now reached an acceptable location
- Its parent (node 45) has a value that is greater than 42
- This process is called Percolate Up
- Other books call it **Heapification Upward**
- What is important is how it works

![](_page_32_Figure_7.jpeg)

![](_page_33_Picture_0.jpeg)

- **Percolate Up procedure** 
	- What is the Big-O running time of insertion into a heap?
	- $\blacksquare$  The actual insertion is simply  $O(1)$ 
		- We simply insert at the last position
		- And you will see (in a bit) how we quick access to this position
	- But when we do this,
		- **We need to fix the tree to maintain the Heap Property**
	- Percolate Up takes O(logn) time
		- Why?
		- Because the height of the tree is log n
		- Worst case scenario is having to SWAP all the way to the root
		- **So the overall running time of an insertion is O(logn)**

![](_page_34_Picture_0.jpeg)

- Deleting Nodes from a Binary Heap
	- We will write a function called deleteMin (or deleteMax)
	- Which node will we ALWAYS be deleting?
	- Remember:
		- We are using a Heap to implement a priority queue!
			- And in a priority queue, we always delete the first element
			- The one with the highest priority
	- So we will ALWAYS be deleting the ROOT of the tree
		- So this is quite easy!
		- deleteMin (or deleteMax for a Max Heap) simply deletes the root and returns its value to main

![](_page_35_Picture_0.jpeg)

#### Deleting Nodes from a Binary Heap

- We will write a function called deleteMin
	- **deleteMin simply deletes the root and returns its value to** main
- But what will happen when we delete the root?
	- We will have a tree with no root!
	- The root will be missing
- So clearly this needs to be fixed
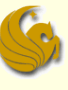

This process is for a Max-heap

# Binary Heaps

- Deleting Nodes from a Binary Heap
	- Fixing the tree after deleting the root:
	- 1) Copy the last node of the tree into the position of the root
	- 2) Then remove that last node (to avoid duplicates)
		- Note: **The new root is almost assuredly out of place**
		- Most likely, one, or both, of its children will have a greater value than it
		- $\blacksquare$  If so:
	- 3) Swap the new root node with the **greater** of its child nodes
		- This is considered one "**Percolate Down**" step
		- Continue this process until the "last node" ends up in a spot where its children have values smaller than it
			- Neither child can have a value greater than it

### Deleting Nodes from a Binary Heap

- Given the following Heap:
- We perform a delete
- Which means 45 will get deleted

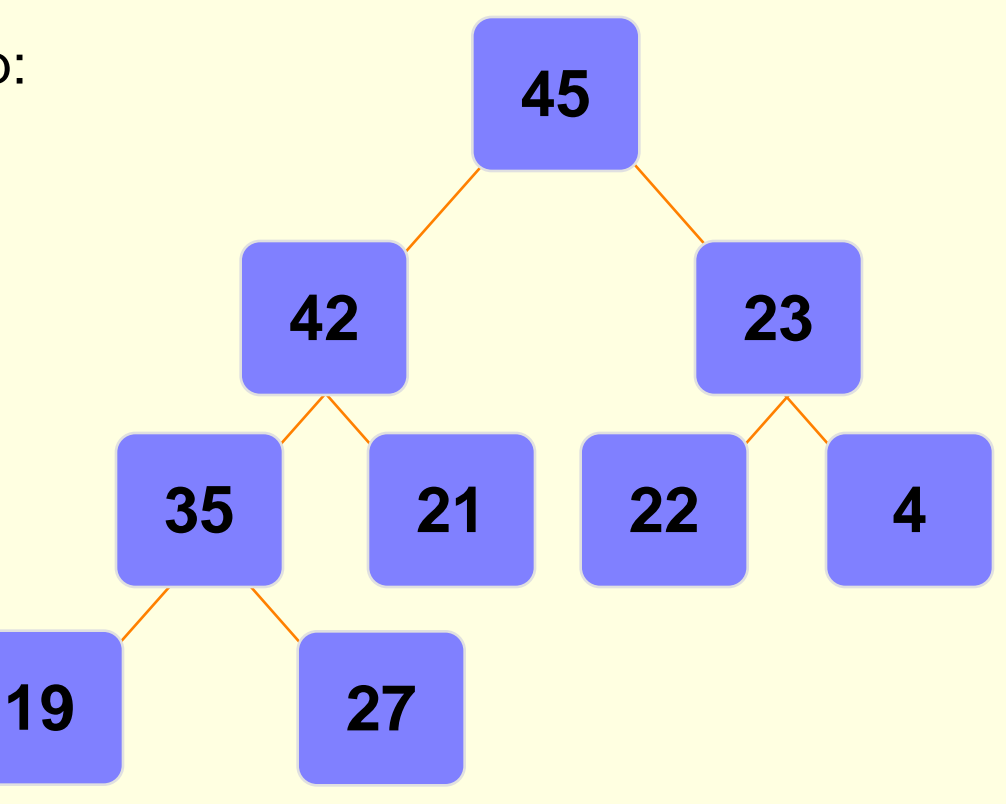

Deleting Nodes from a Binary Heap

- Given the following Heap:
- We perform a delete
- Which means 45 will get deleted

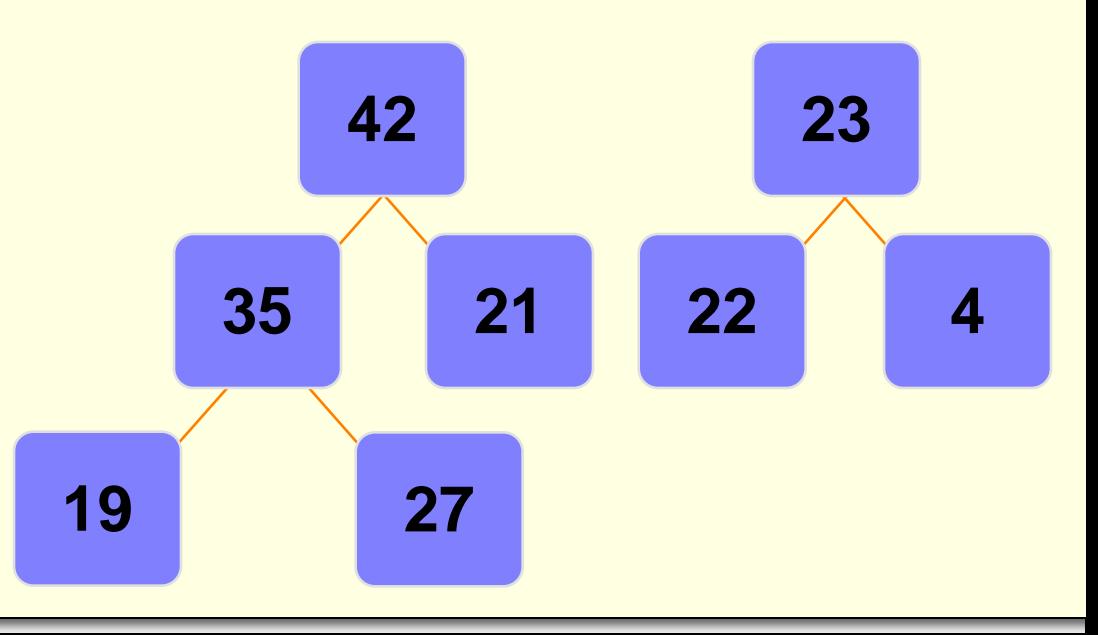

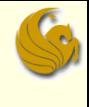

- Deleting Nodes from a Binary Heap
- **The last node now gets** moved to the root
- So 27 goes to the root

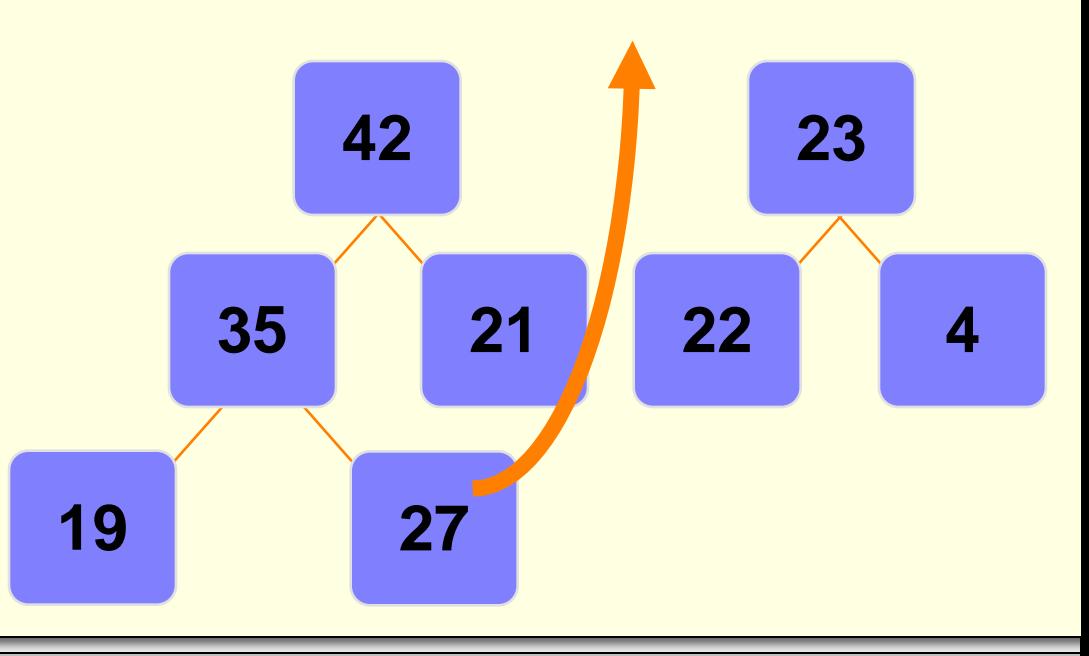

### Deleting Nodes from a Binary Heap

- The last node now gets moved to the root
- So 27 goes to the root
- 27 is now out of place
- We must Percolate Down

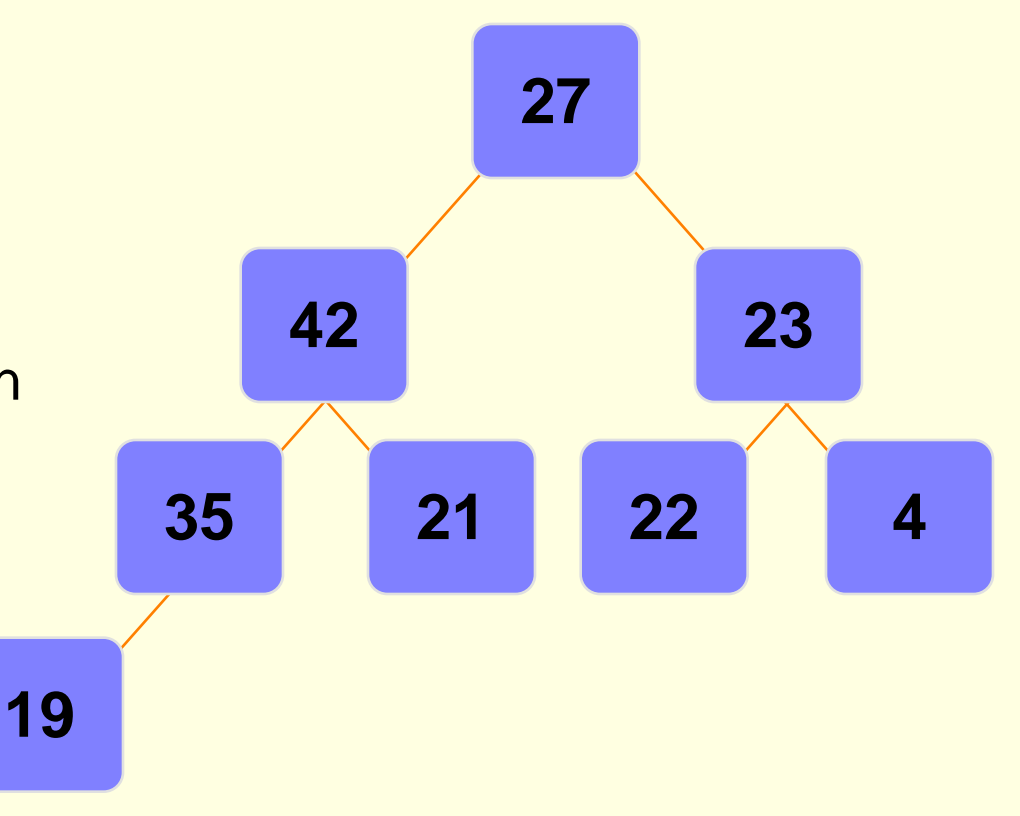

### Deleting Nodes from a Binary Heap

- Push the out-of-place node downward,
	- swapping with its **larger** child
	- until the out-of-place node reaches an acceptable location

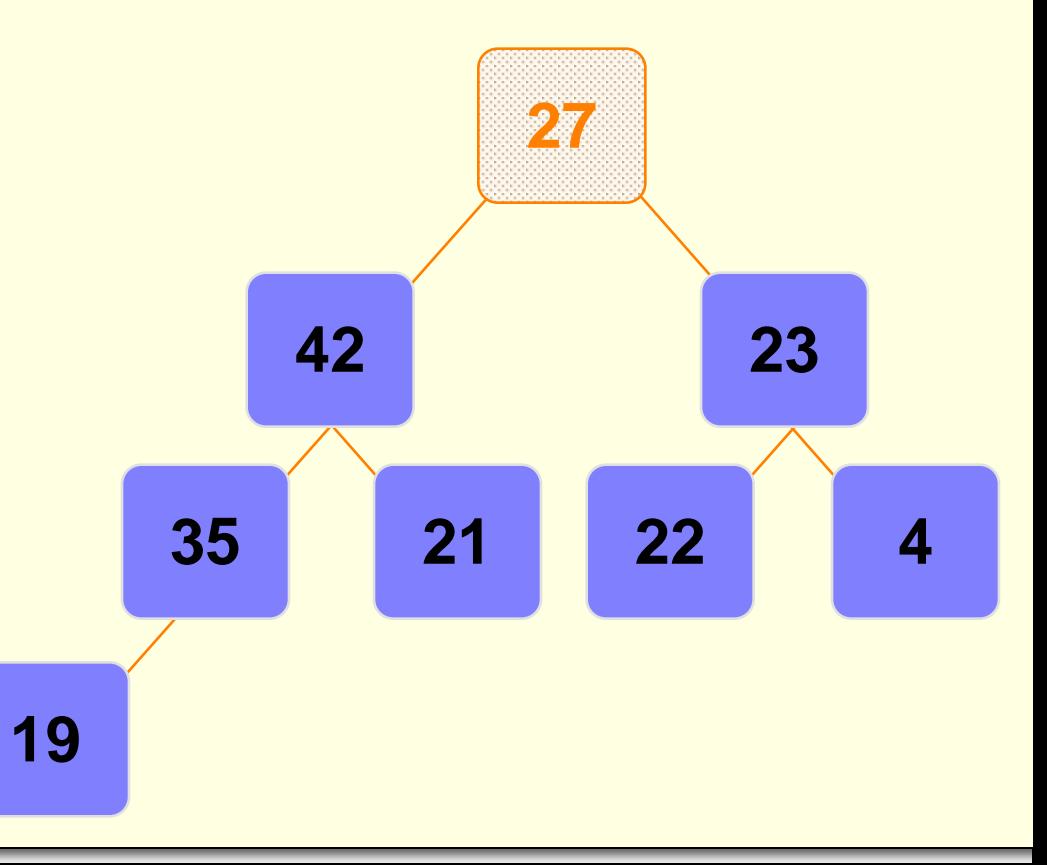

### Deleting Nodes from a Binary Heap

- Push the out-of-place node downward,
	- swapping with its **larger** child
	- until the out-of-place node reaches an acceptable location

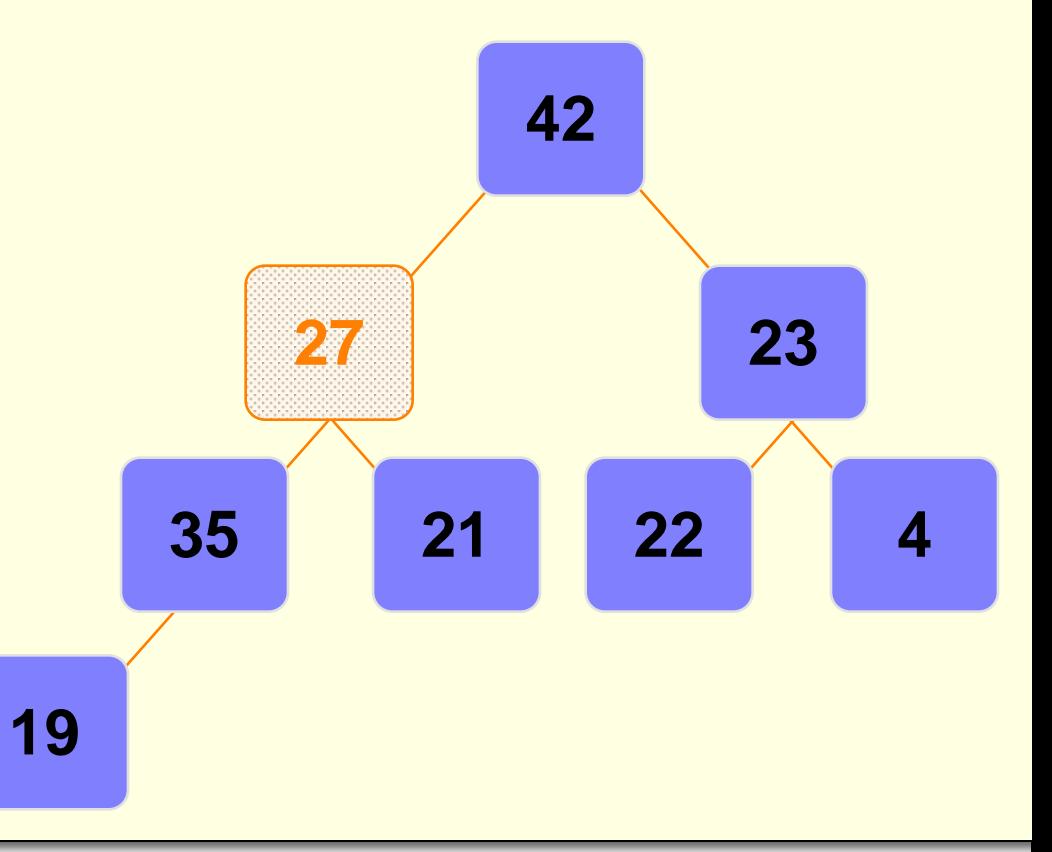

### Deleting Nodes from a Binary Heap

- Push the out-of-place node downward,
	- swapping with its **larger** child
	- until the out-of-place node reaches an acceptable location

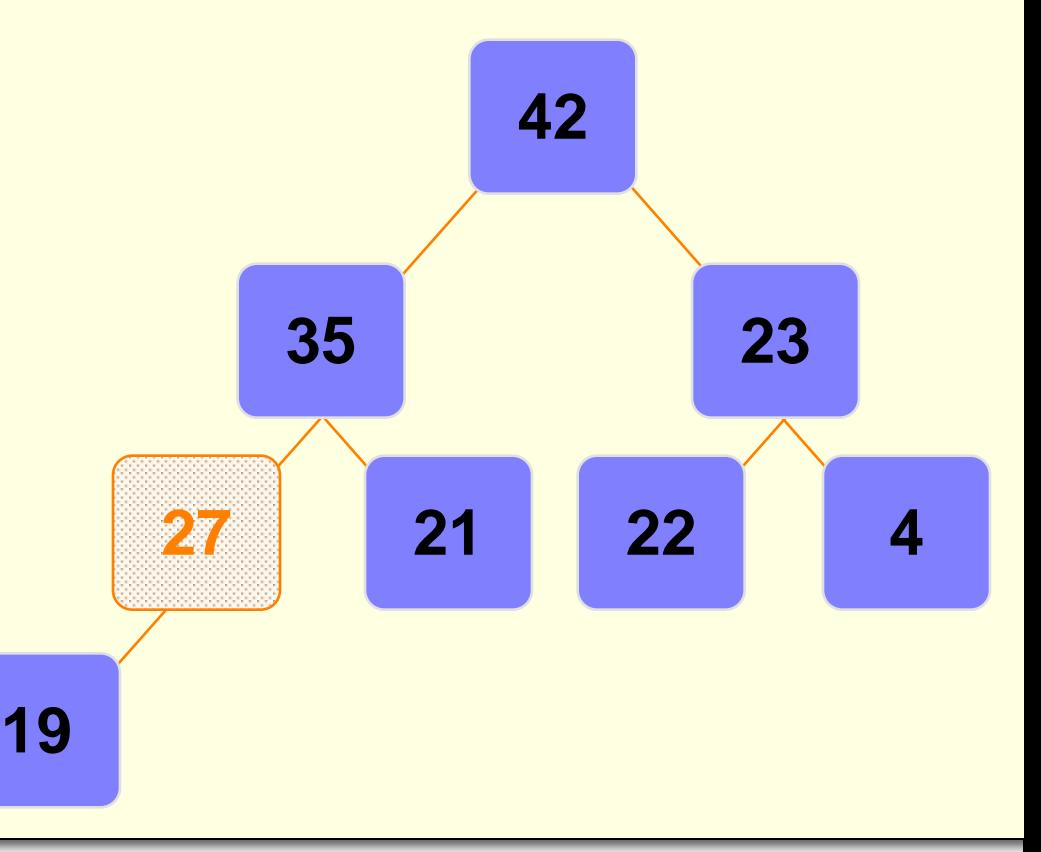

### Deleting Nodes from a Binary Heap

- 27 has reached an acceptable location
- Its lone child (19) has a value that is less than 27
- So we stop the Percolate Down procedure at this point **19**

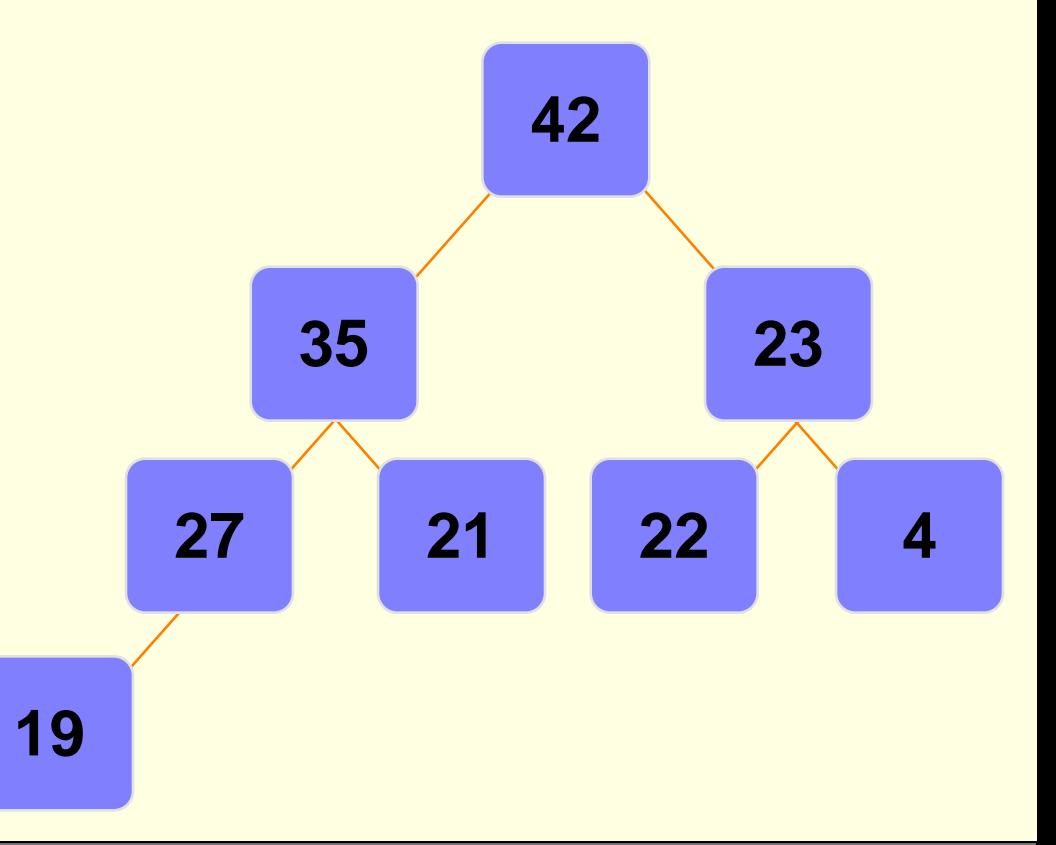

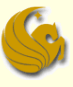

### Deleting Nodes from a Binary Heap

- **Nhat is the Big-O running time of deletion from a heap?**
- The actual deletion itself is  $O(1)$ 
	- **E** cause the minimum value is at the root
		- and we can delete the root of a tree in  $O(1)$  time
- **But now we need to fix the tree** 
	- Moving the last node to the root is an O(1) step
	- But then we need to Percolate Down
- Percolate Down takes O(logn)
	- Why?
		- **Because the height of the tree is log n**
		- And the worst case scenario is having to SWAP all the way to the farthest leaf

#### **So the overall running time of a deletion is O(logn)**

# Daily Demotivator

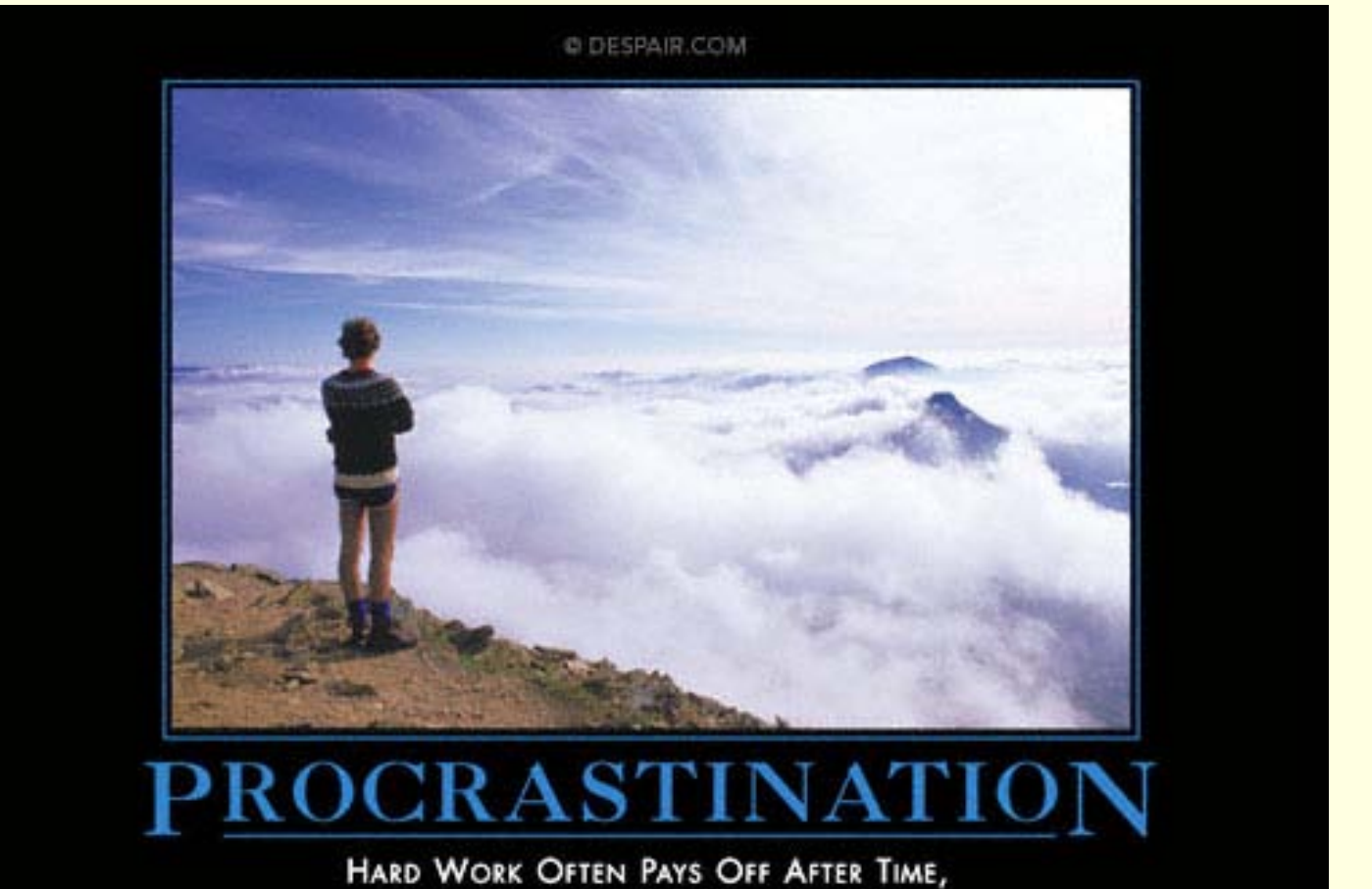

BUT LAZINESS ALWAYS PAYS OFF NOW.

# **Heaps & Priority Queues**

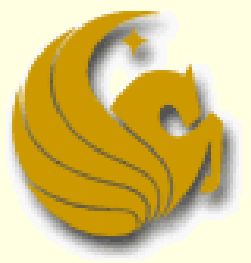

Computer Science Department University of Central Florida

*COP 3502 – Computer Science I*

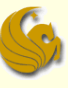

- Building a Heap from scratch (a Max heap)
	- Given: an unsorted list of n values
		- **54, 87, 27, 67, 19, 31, 29, 18, 32, 56, 7, 12, 31**
	- **How can we build a heap from these values?** 
		- **It is really just a series of "insertions"**
		- **Simply insert the n elements into the heap in the order** that they arrive (in our case, from left to right)
		- WHILE there are more elements:
			- 1) Insert the next element
			- 2) Percolate Up to a suitable position
	- Once all elements are inserted, we have our heap

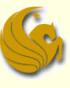

■ Building a Heap from scratch (a Max heap) Given: an unsorted list of n values

**54, 87, 27, 67, 19, 31, 29, 18, 32, 56, 7, 12, 31**

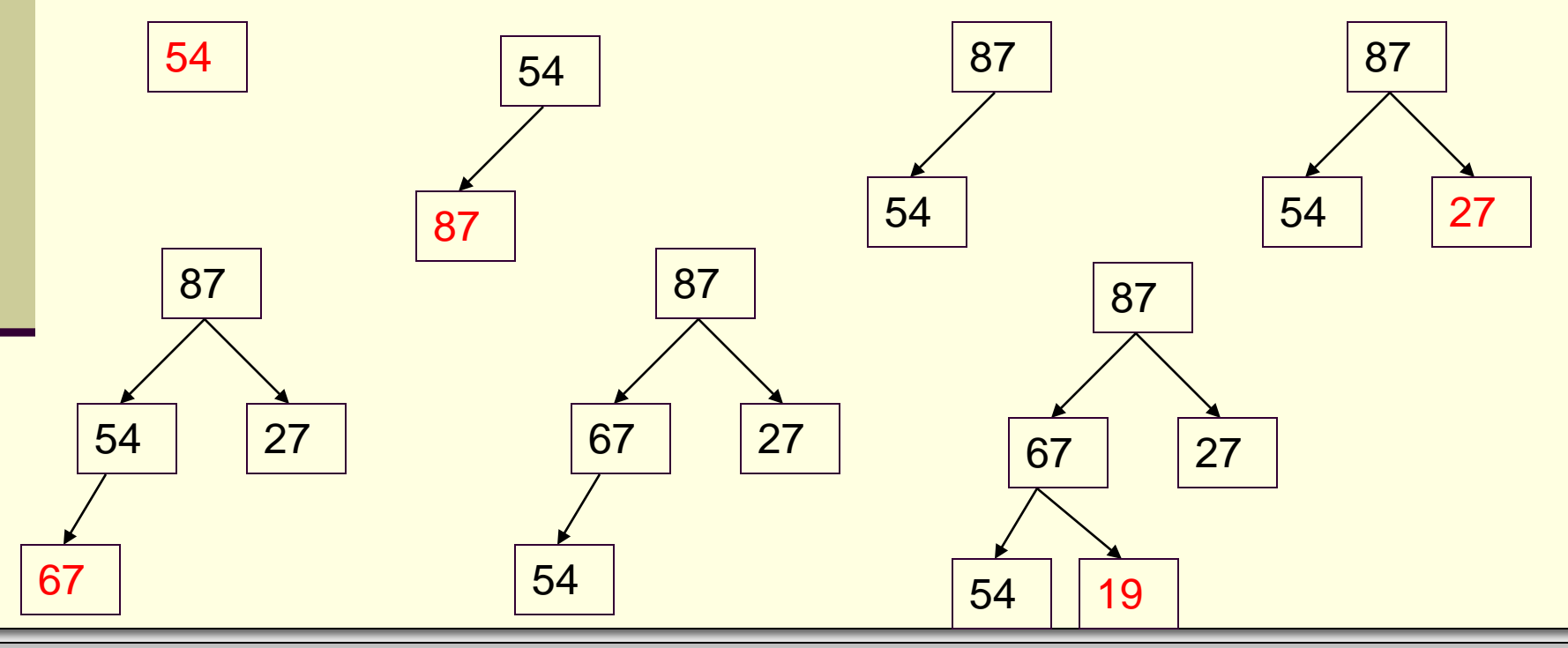

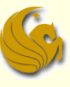

### Building a Heap from scratch (a Max heap) Given: an unsorted list of n values **54, 87, 27, 67, 19, 31, 29, 18, 32, 56, 7, 12, 31**

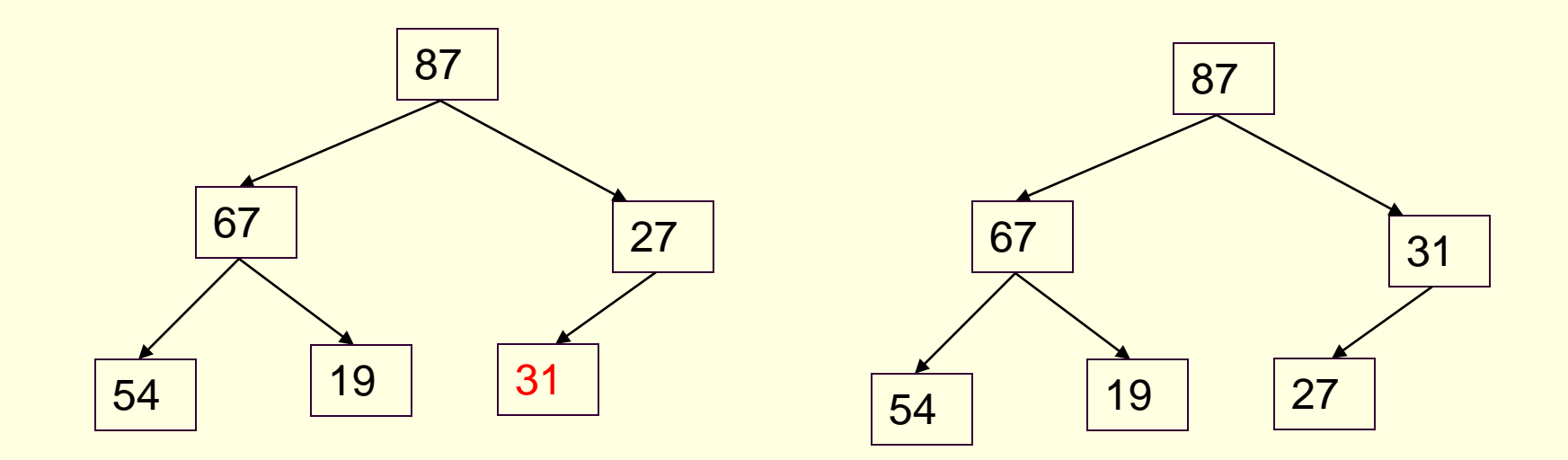

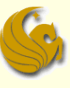

Building a Heap from scratch (a Max heap)

Given: an unsorted list of n values

**54, 87, 27, 67, 19, 31, 29, 18, 32, 56, 7, 12, 31**

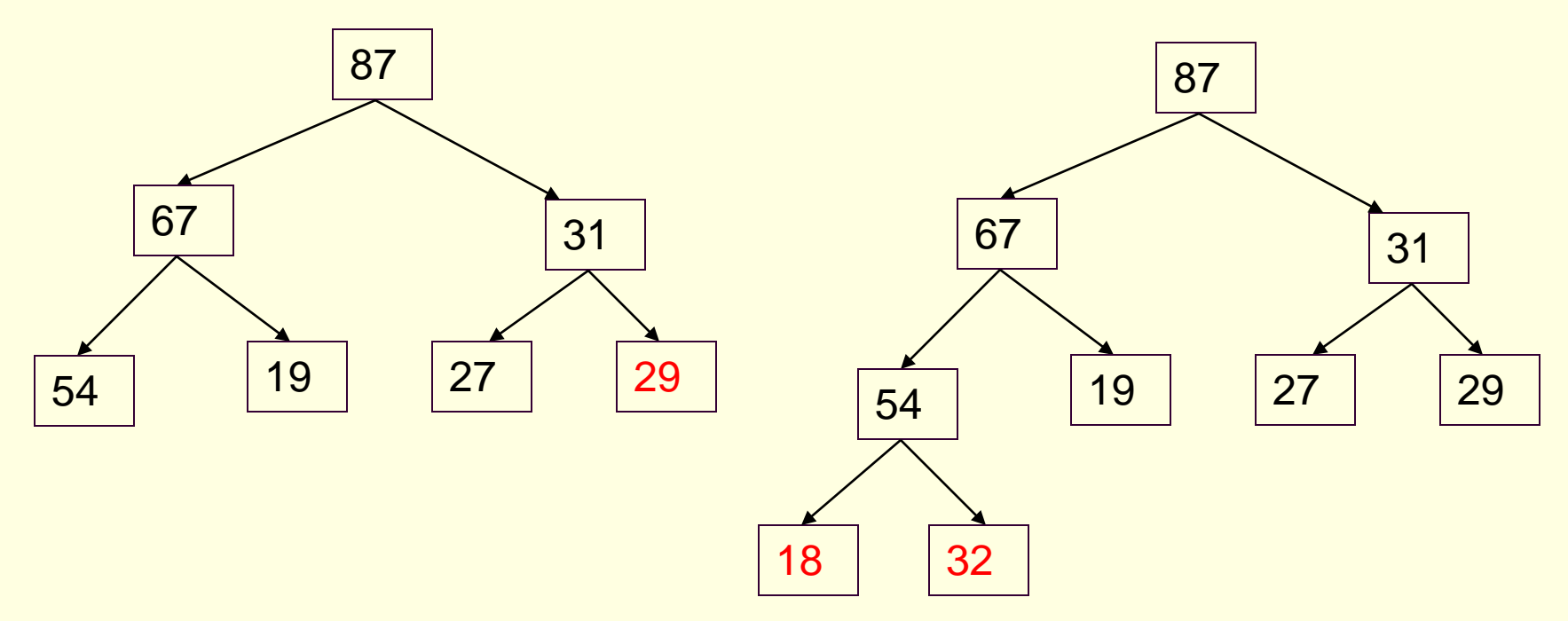

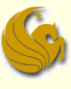

### Building a Heap from scratch

- Running time:
	- How long does it take to do one insertion?
		- **We just covered this!**
		- **-** An insertion takes O(logn)
			- As in the worst case, it has to Percolate all the way Up to root
	- And we have **n** elements to insert
	- Running time to make a heap from n elements is **O(nlogn)**

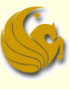

### Building a Heap from scratch

- Can we do better than O(nlogn) time?
	- Turns out that we can
- Start by arbitrarily placing your elements into a complete binary tree
- Then, starting at the lowest level,
- **Perform a Percolate Down (if necessary)**
- So we work from the bottom and go up to the root
- **Performing a Percolate Down at each node** 
	- Only if necessary
	- This function is known as **Heapify**

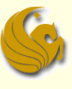

### Building a Heap from scratch

### ■ Running time:

#### ■ Note:

- Realize that for any given complete tree, that is completely filled, the lowest level has  $\frac{1}{2}$  of the total nodes in a tree
- In a complete tree of 31 nodes, the lowest level has 16 nodes
	- **And since they are already at the lowest level,**
	- **Those 16 nodes will NOT need to Percolate Down**

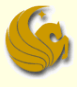

### **Building a Heap from scratch**

These nodes do NOT have to Percolate Down!

They are already at the bottom most level.

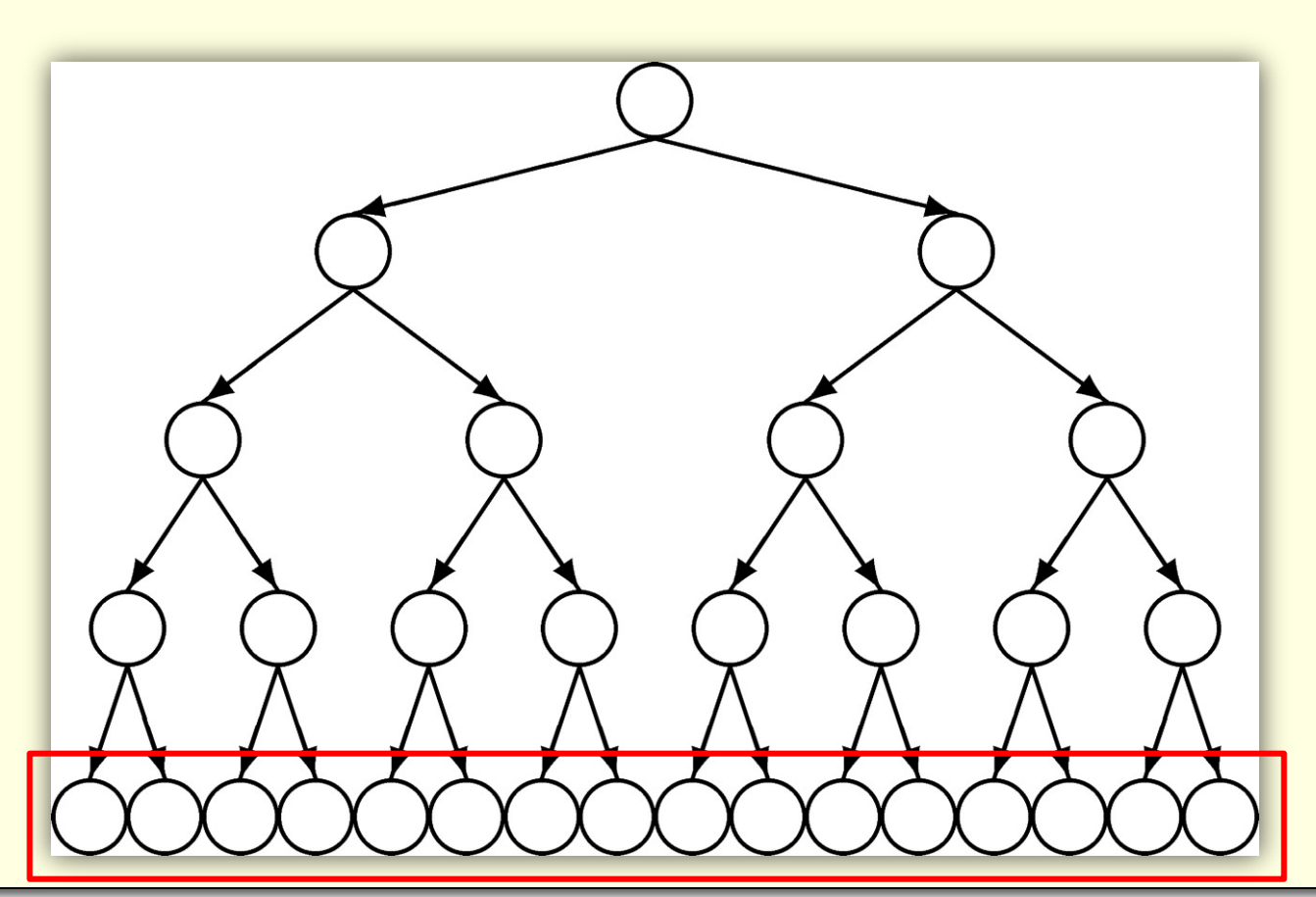

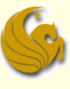

### Building a Heap from scratch

### ■ Running time:

#### ■ Note:

- Realize that for any given complete tree, that is completely filled, the lowest level has  $\frac{1}{2}$  of the total nodes in a tree
- In a complete tree of 31 nodes, the lowest level has 16 nodes
	- **And since they are already at the lowest level,**
	- Those 16 nodes will NOT need to Percolate Down
- The level above the 16 nodes has 8 nodes
- What can we say about those 8 nodes?
- Notice that, at MOST, those 8 nodes will have to Percolate Down only one level

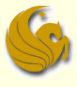

### **Building a Heap from scratch**

These nodes only have to Percolate Down one level.

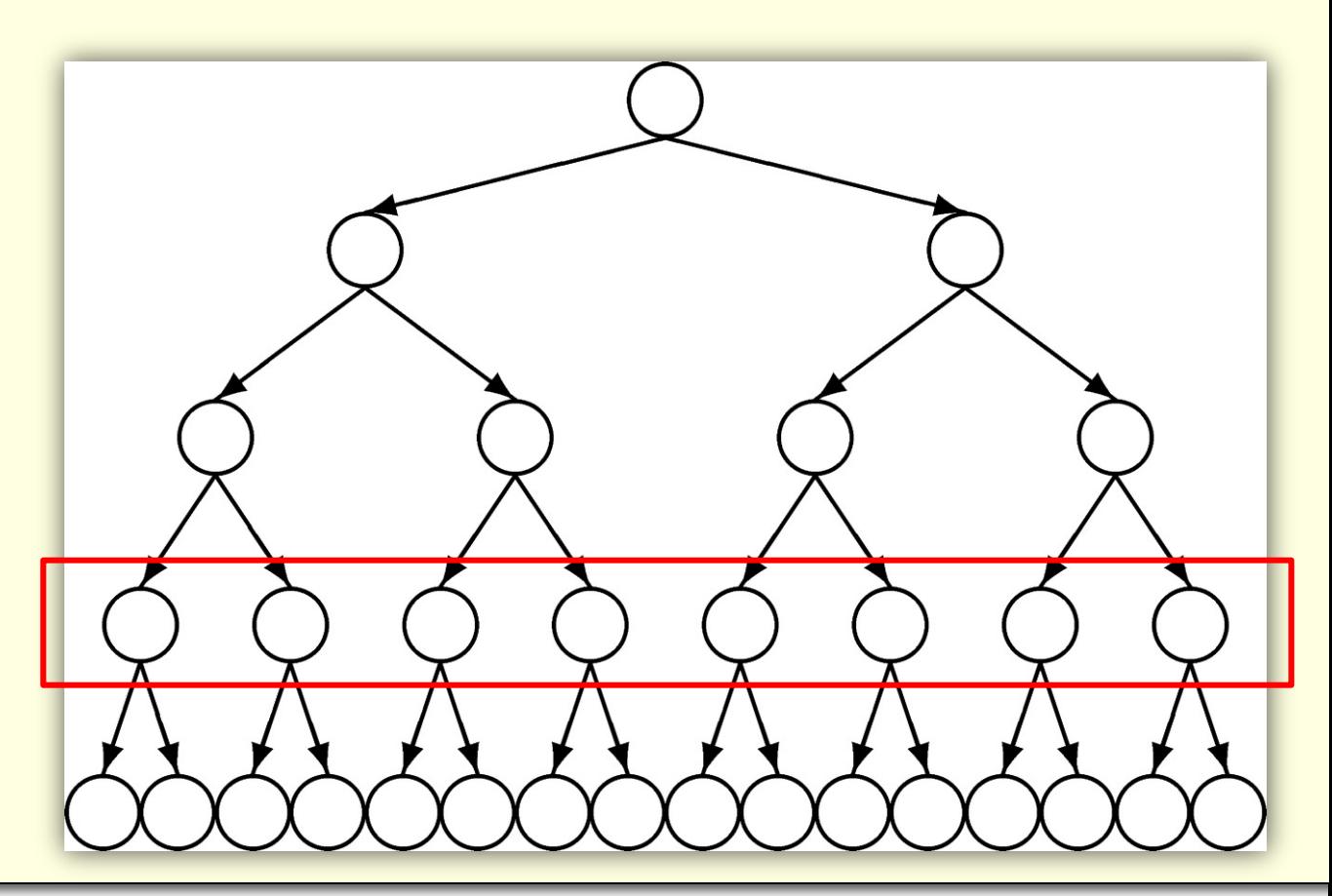

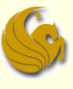

### Building a Heap from scratch

### ■ Running time:

#### ■ Note:

- Realize that for any given complete tree, that is completely filled, the lowest level has  $\frac{1}{2}$  of the total nodes in a tree
- In a complete tree of 31 nodes, the lowest level has 16 nodes
	- And since they are already at the lowest level,
	- Those 16 nodes will NOT need to Percolate Down
- The level above the 16 nodes has 8 nodes
- What can we say about those 8 nodes?
- Notice that, at MOST, those 8 nodes will have to Percolate Down only one level
- And the level above the 8 nodes has 4 nodes
- Those 4 nodes, at most, percolate down 2 levels, etc, etc.

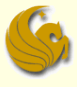

### **Building a Heap from scratch**

These nodes only have to Percolate Down two levels.

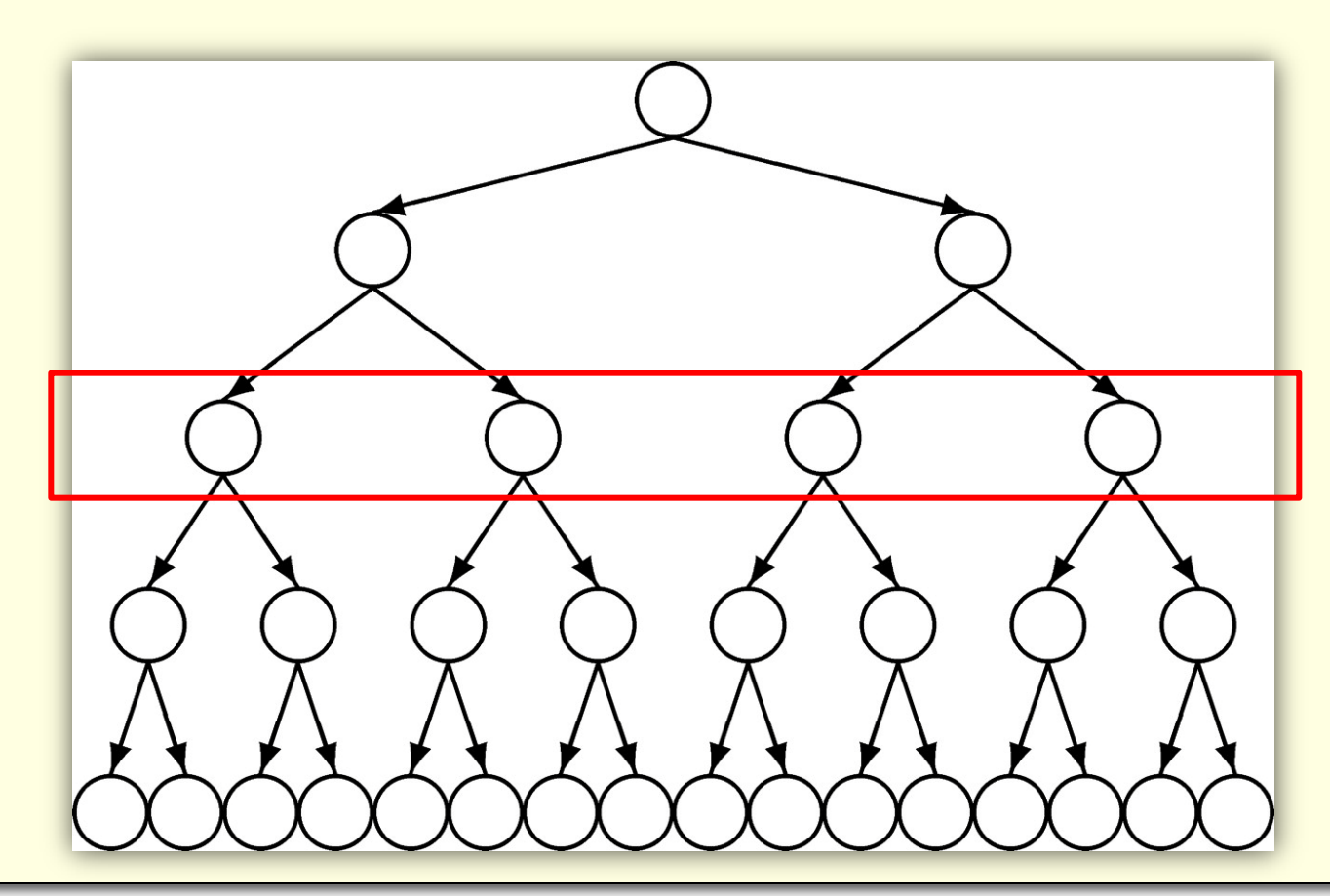

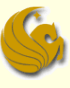

### Building a Heap from scratch

- Running time:
	- $\blacksquare$  So only  $\frac{1}{2}$  of the nodes in a tree may need to be percolated down one level or more
	- $\blacksquare$  Only  $\frac{1}{2}$  of those (1/4 of the total) may have to be percolated down two or more levels
	- $\blacksquare$  Only  $\frac{1}{2}$  of those (1/8 of the total) may have to be percolated down three or more levels, etc., etc.
	- So if we add up the total number of swaps, we get:
	- (1/2)\*n + (1/4)\*n + (1/8)\*n + … ≈ n
	- **So this Heapify function runs in O(n) time**

### Brief Interlude: FAIL Picture

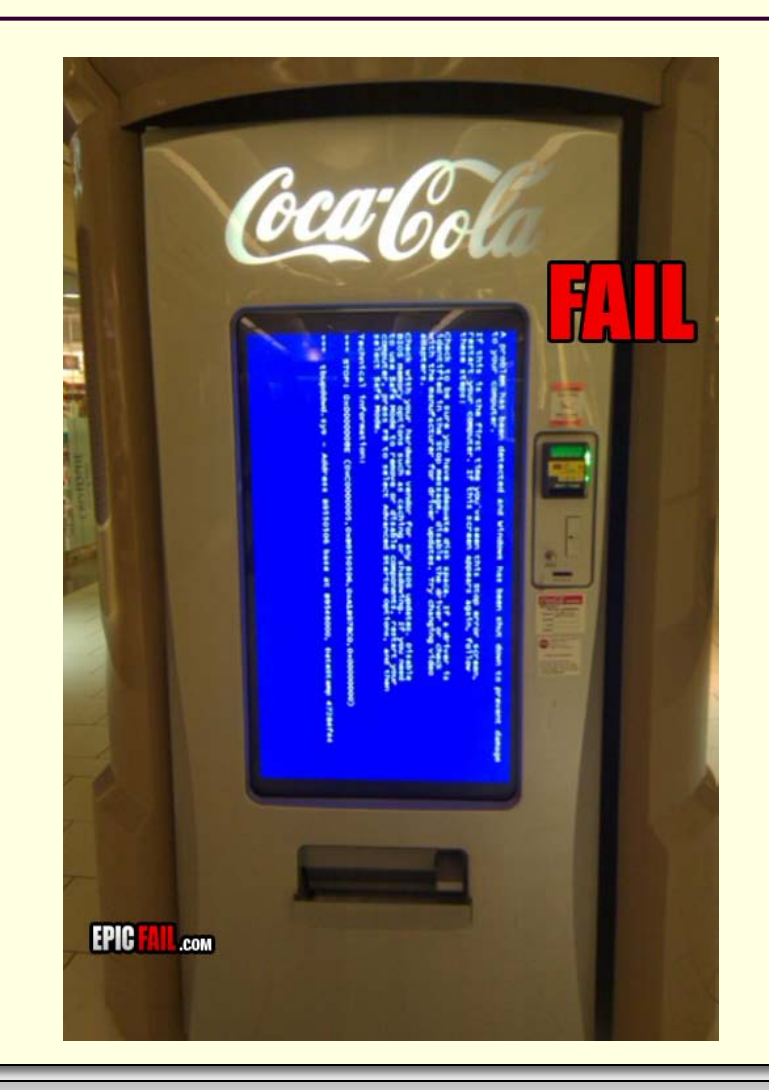

**Binary Heaps & Priority Queues** *page 62 page 62* 

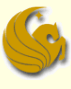

### UCF Weekly Bike FAIL

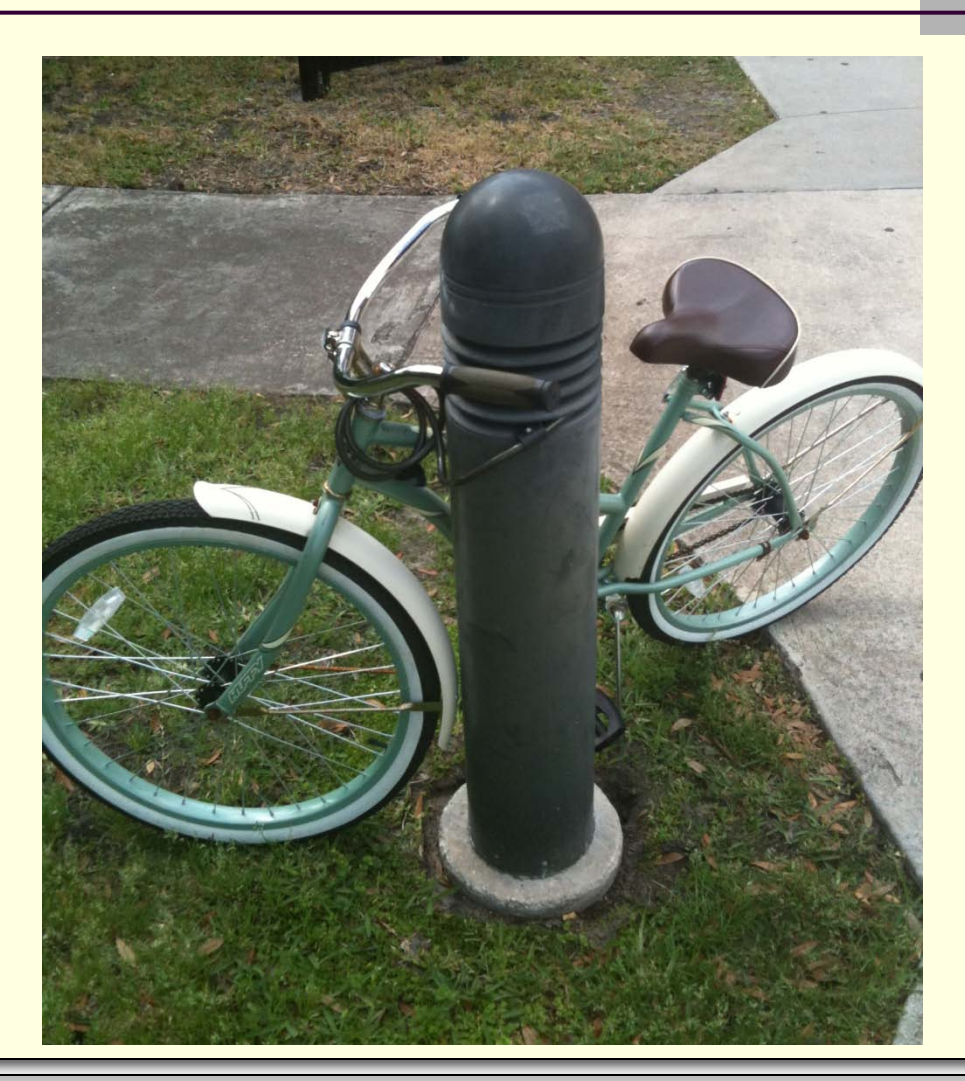

Courtesy of Kyle Perez

**Binary Heaps & Priority Queues** *page 63 page 63* 

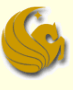

### Implementing a Binary Heap

#### Remember:

- **a** binary heap is a complete binary tree
- So we can implement this binary tree as an array!

**How?** 

- If a tree is "complete",
	- The root would be the 1<sup>st</sup> position of the array (index 1)
	- The two children of the node would be in index 2 and 3
	- $\blacksquare$  The 4 nodes on the next level would be in index  $4-7$
	- The 8 nodes on the next level would be in index 8 15
	- and so on

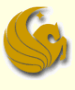

### Implementing a Binary Heap

### **Notes:**

- So we are wanting to implement one ADT
	- **A Priority Queue**
- To do so, we utilize another ADT
	- A Heap
- **And to implement the actual Heap, which, in turn,** implements the Priority Queue
	- **We use an array!**
- So after all of this, we simply use an array
- **And the way we dereference the array and manipulate** the data is what makes "the array a tree"

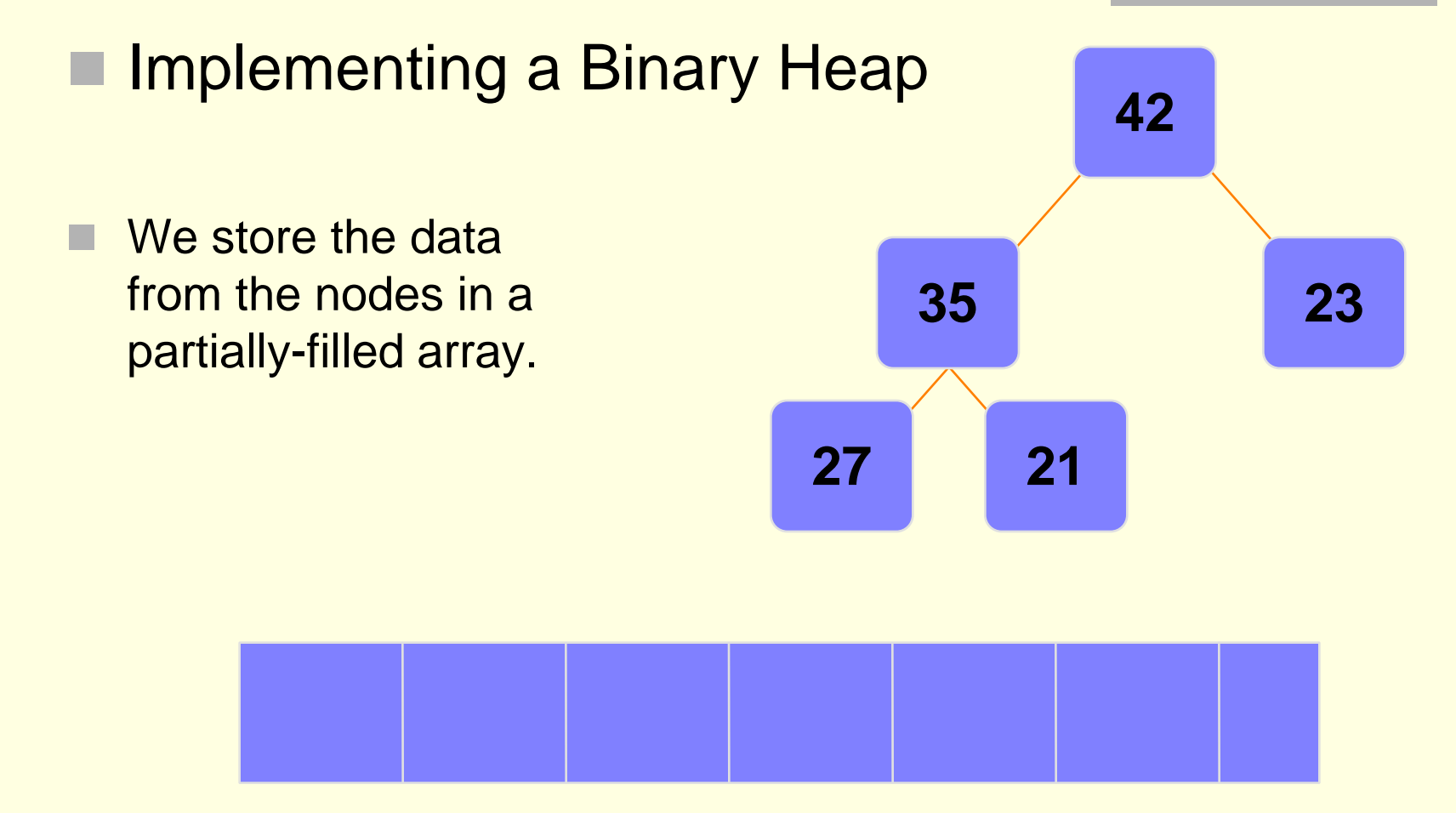

#### An array of data

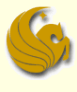

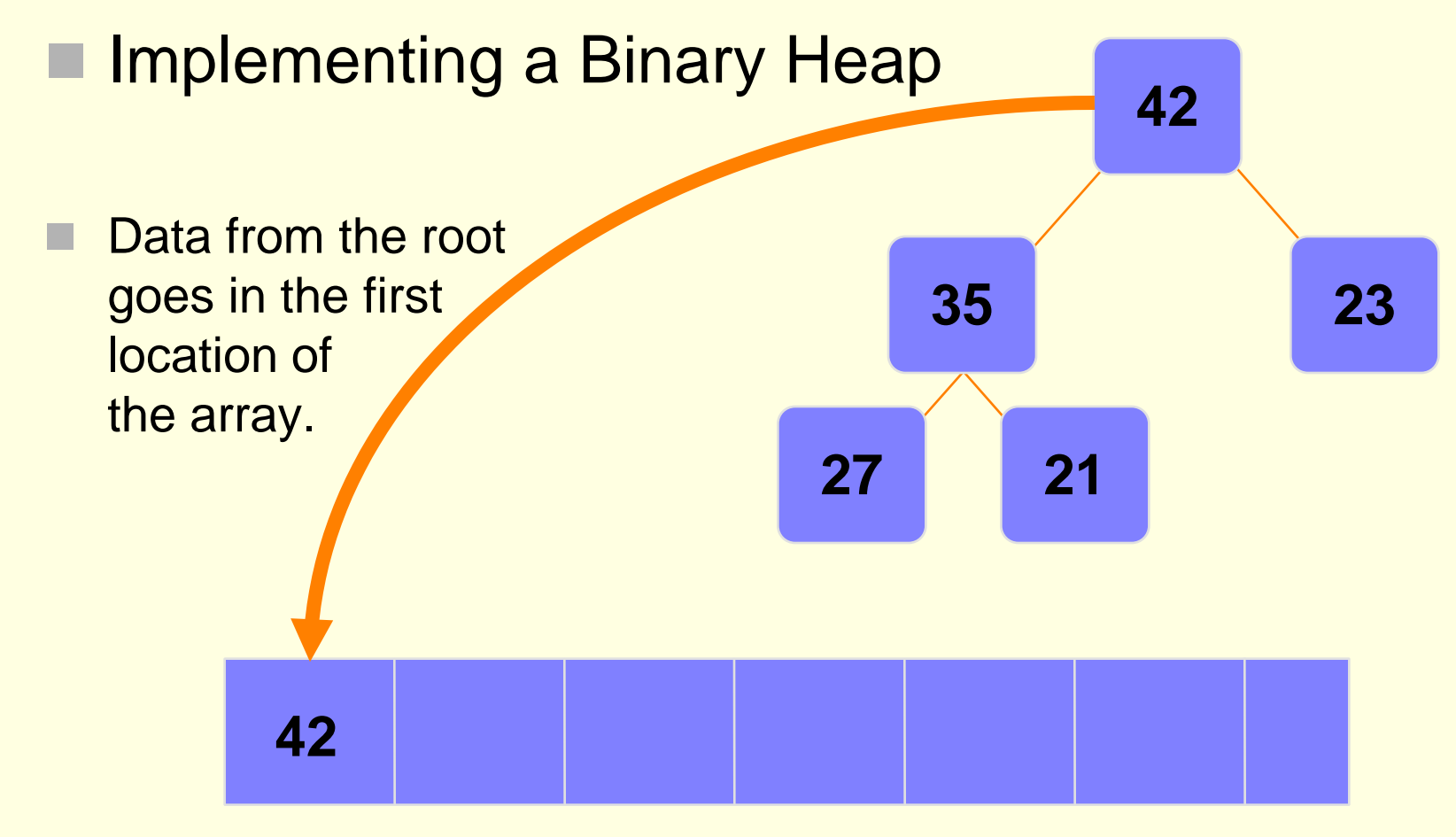

#### An array of data

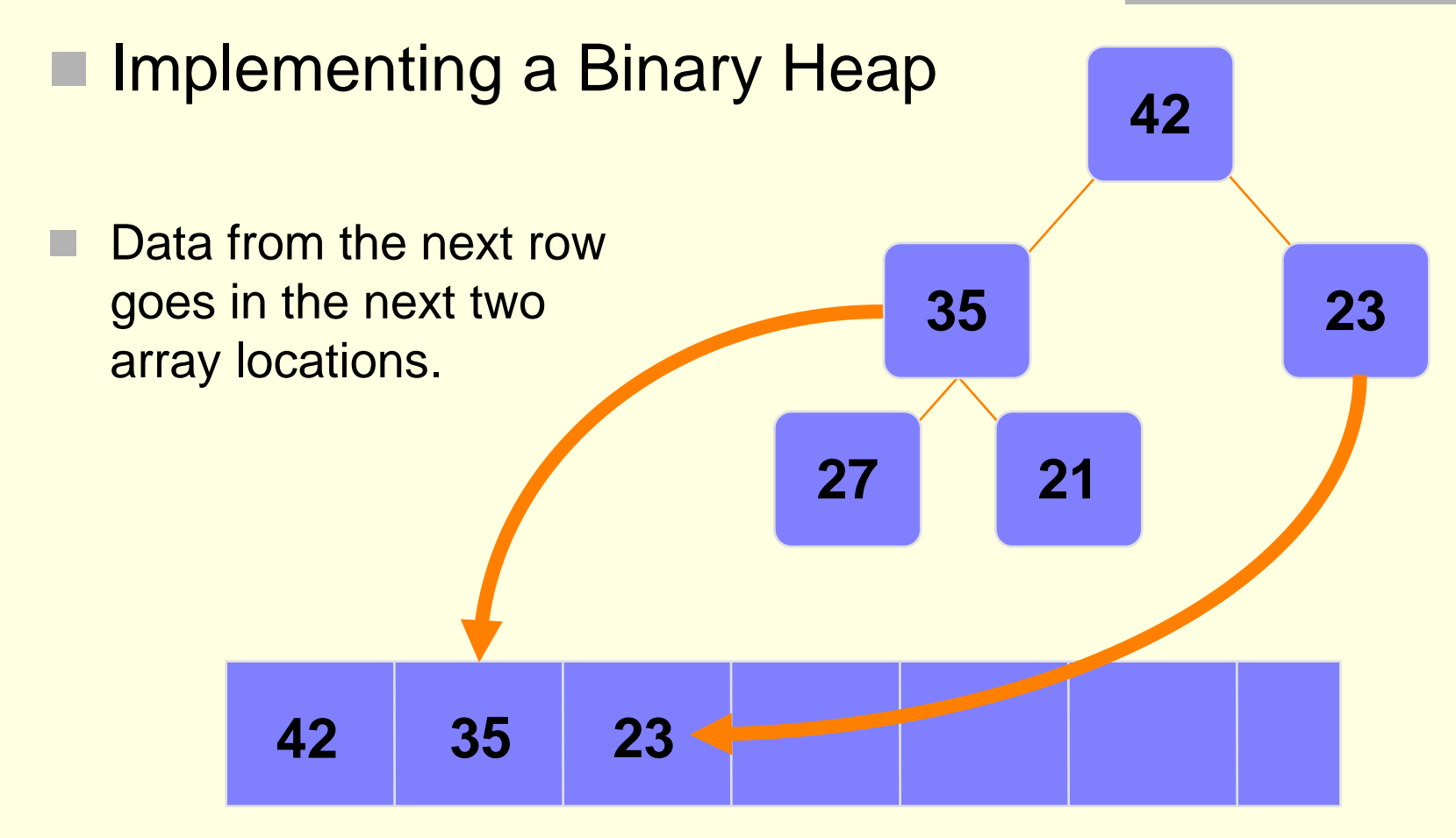

#### An array of data

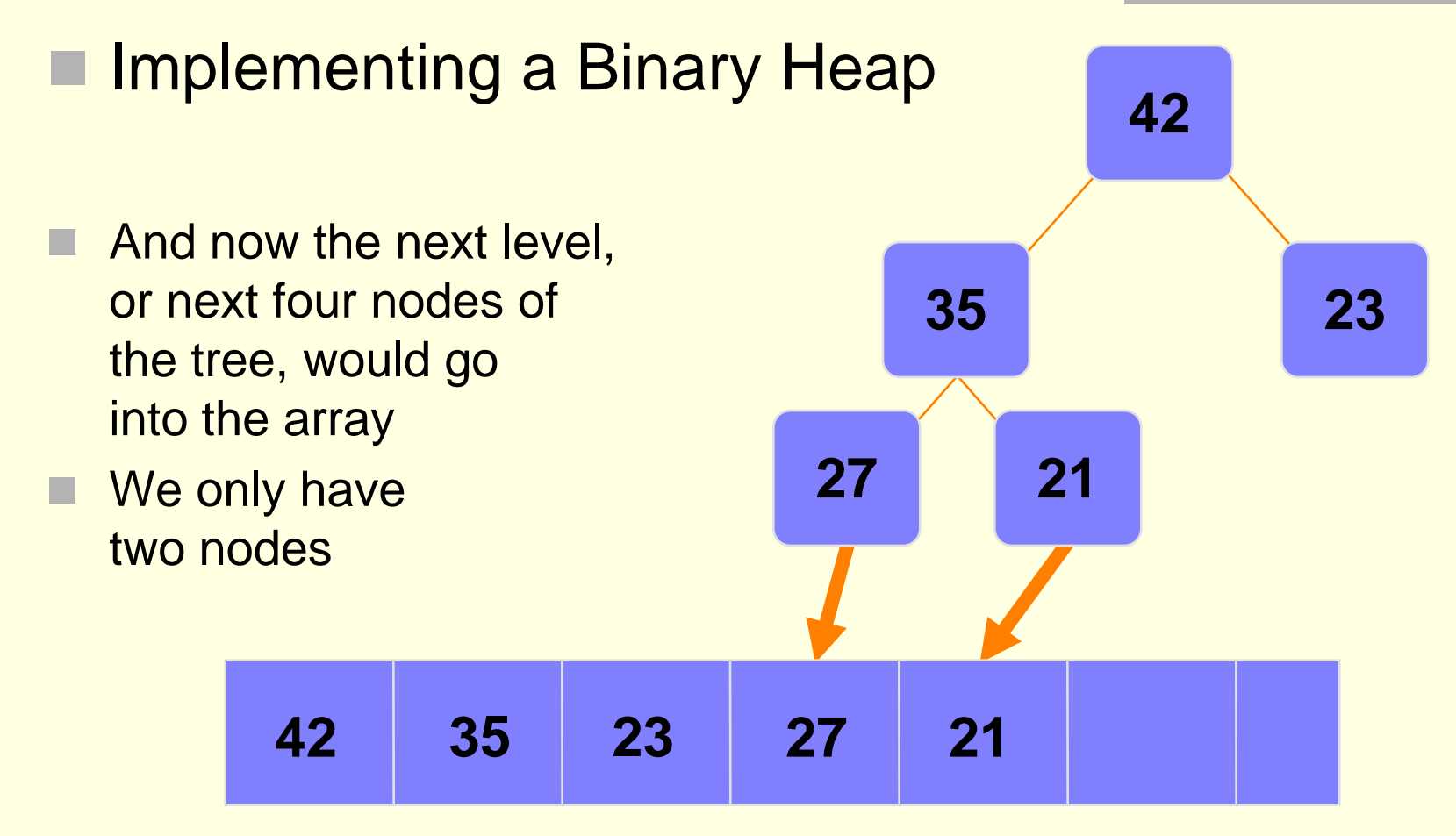

#### An array of data

### Implementing a Binary Heap

- We are only concerned with the front part of the array
- If the tree has 5 nodes, then we only care about the first five spots of the array

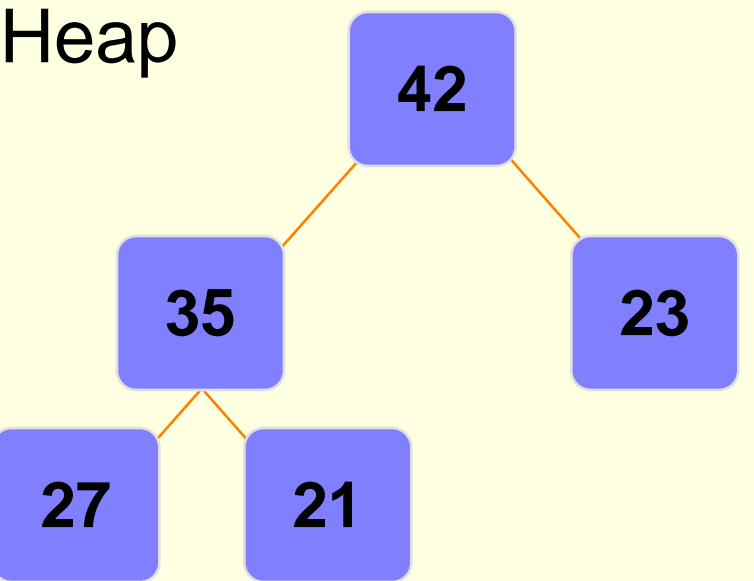

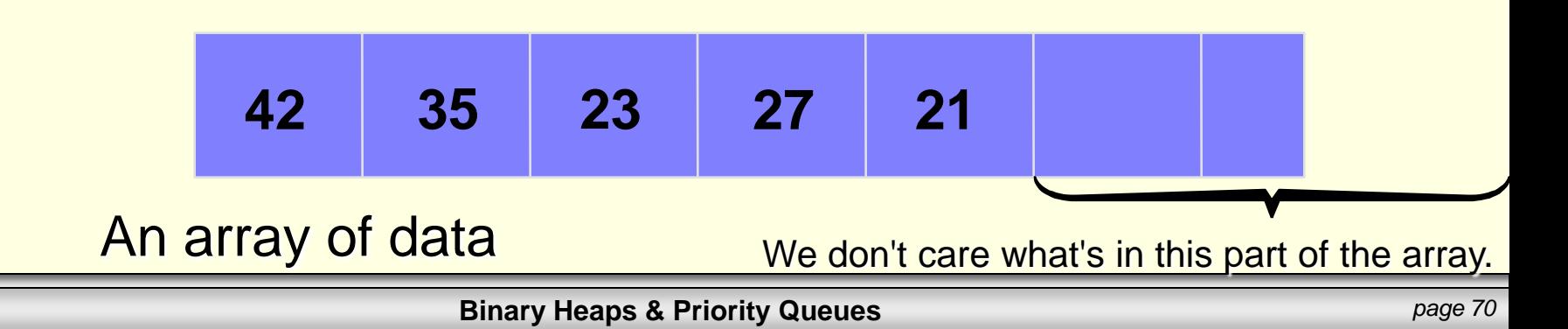

### **Implementing a Binary Heap**

- The links between the tree's nodes are not stored as pointers
- The only way we "know" that the "array is a tree" is based on how we choose to manipulate the array

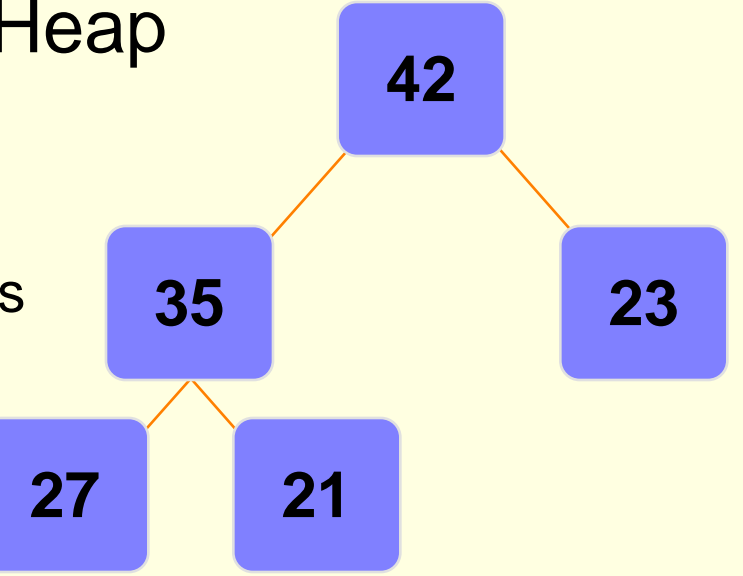

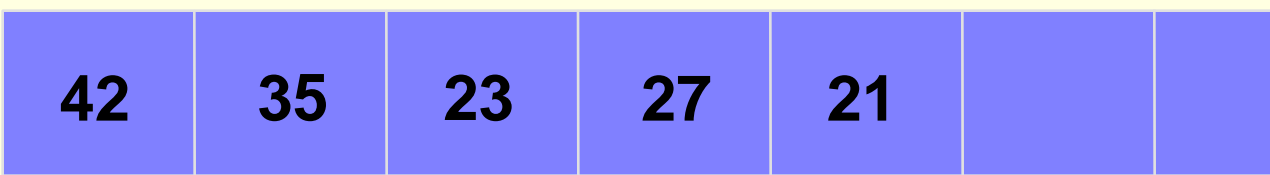

#### An array of data

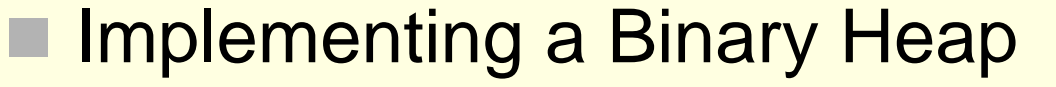

If you know the index of a node, then it is easy to figure out the index of that node's parent or children

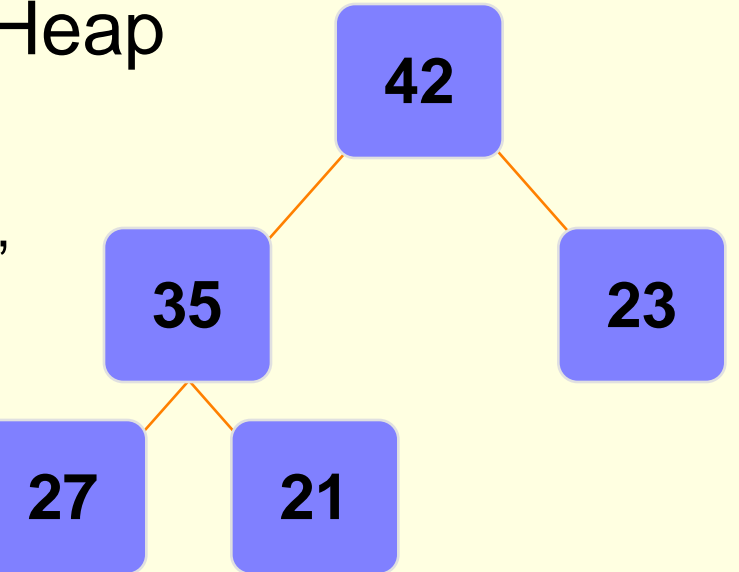

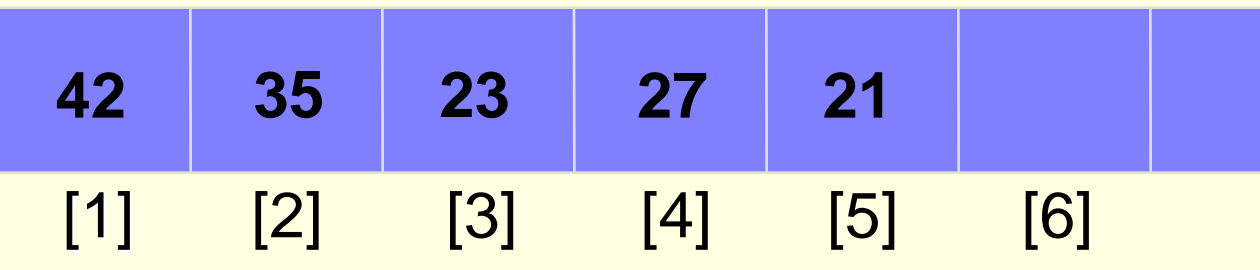
#### **Implementing a Binary Heap** The name of our array is A[] Root is at position A[1] Left child of  $A[i] = A[2i]$ Right child of  $A[i] = A[2i+1]$ Parent of  $A[i] = A[i/2]$ **27 21 42 35**

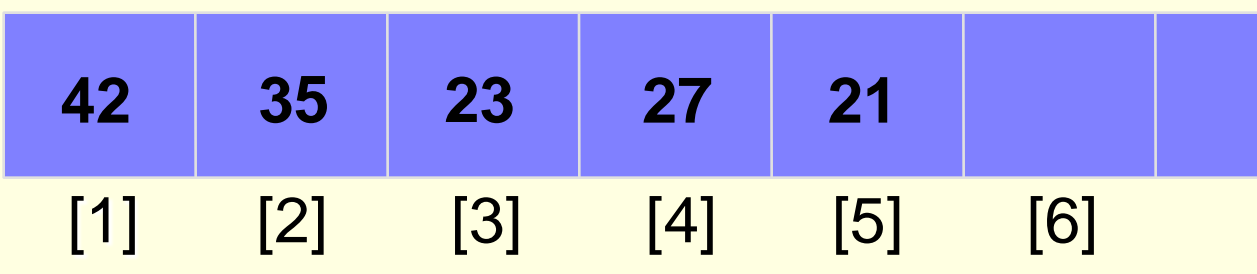

**23**

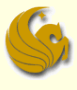

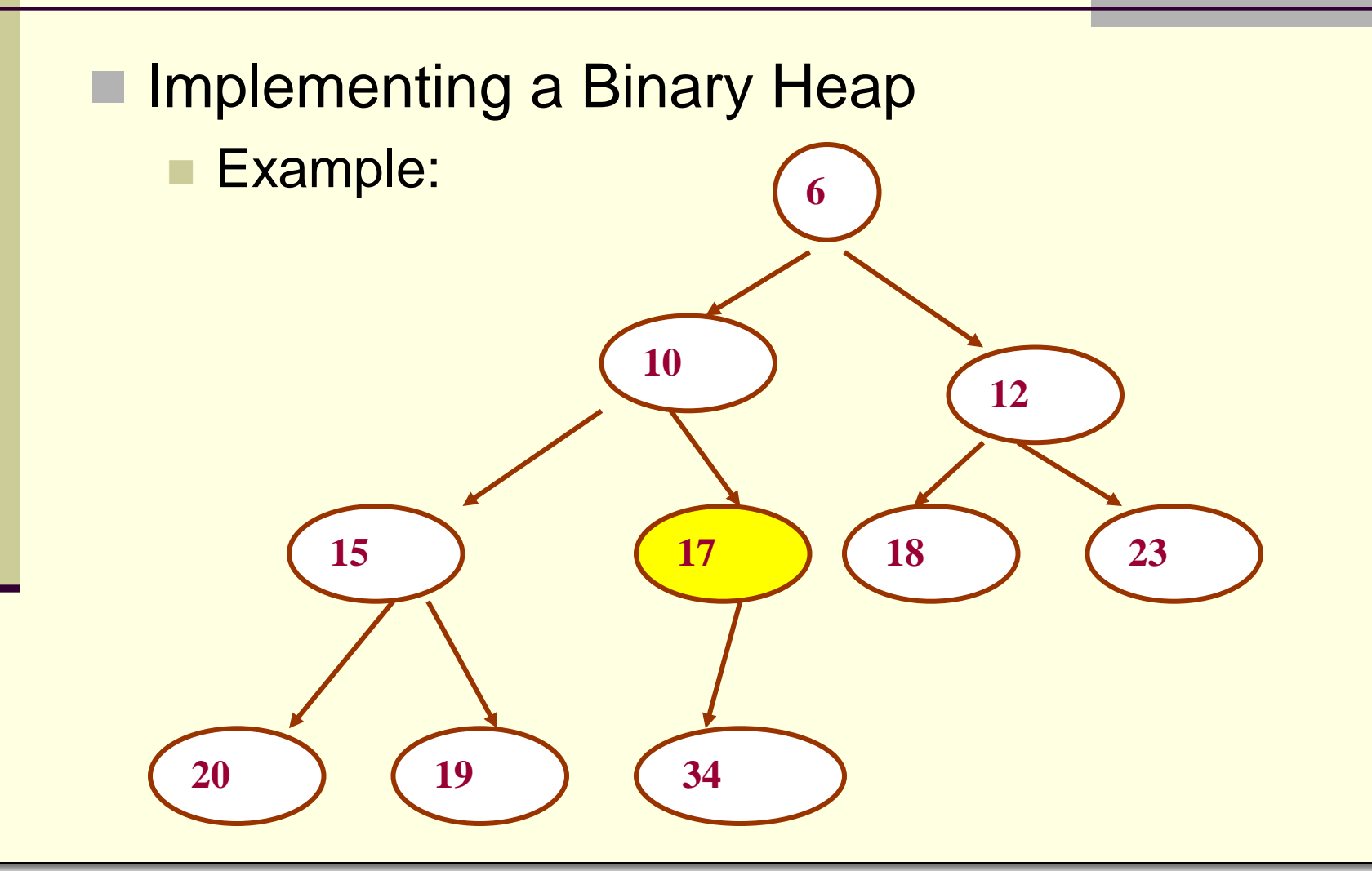

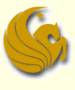

## **Implementing a Binary Heap**

Example:

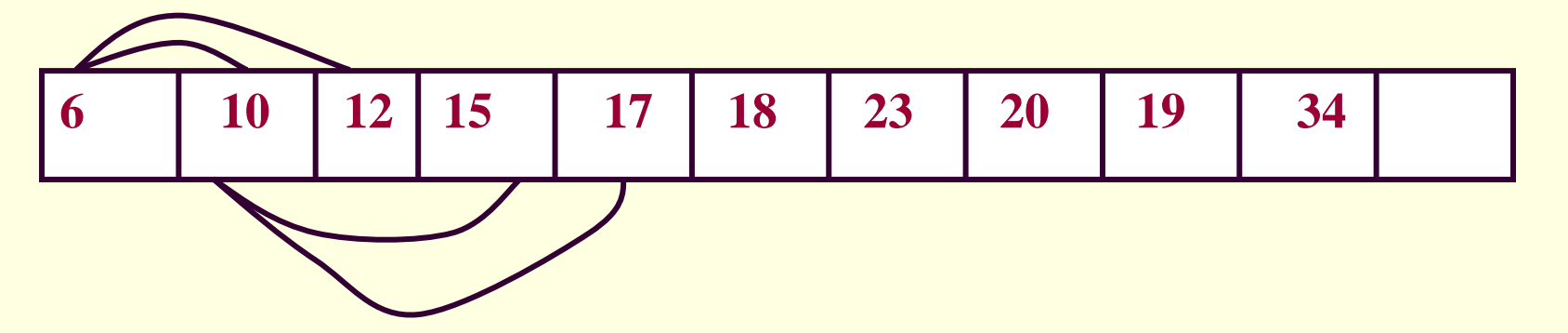

#### Consider node 17:

- **Position in the array: 5**
- It's parent is 10, and is located at position  $[5/2] = 2$
- 17's left child is node 34, and located at position  $5^*2 = 10$
- 17 has no right child. Position  $(2*5 + 1) = 11$  (empty)

#### **Heapsort**

- We can use heaps to sort our data
- **Here's the algorithm:** 
	- **Build a heap with all the n items** 
		- Takes O(n) time (cuz we add to a binary tree and run **Heapify**)
	- **Extract the minimum item (if a Min-heap)** 
		- $\blacksquare$  O(1)
	- **Fix the heap after extraction** 
		- O(logn)
	- **Perform this extraction n times for all the elements**
	- **Store these removed items, sequentially, in an array**
	- Running time: O(nlogn)

## Summary:

- A binary heap is a tree that satisfies 2 properties:
	- The Heap Property
		- **Max-heap OR Min-heap**
	- The Shape Property
		- **Nust be a complete binary tree**
- To add elements to a heap
	- **Place element at next available spot and Percolate Up**
- To remove elements from a heap,
	- Delete root, as it is always the one you want to remove
	- Then copy last element to root's position
	- Finally, Percolate Down

## Sumary:

- The purpose of a heap is essentially to implement a Priority Queue
- So we use one ADT to implement another ADT
- And then, at the end of it all, we simply implement the Heap as an array!
	- We know our array is a Heap (a tree) based on how we dereference the array and how we choose to manipulate the data

# Binary Heaps & Priority Queues

# **WASN'T THAT PRODIGIOUS!**

**Binary Heaps & Priority Queues** *page 79*

# Daily Demotivator

#### © DESPAIR.COM

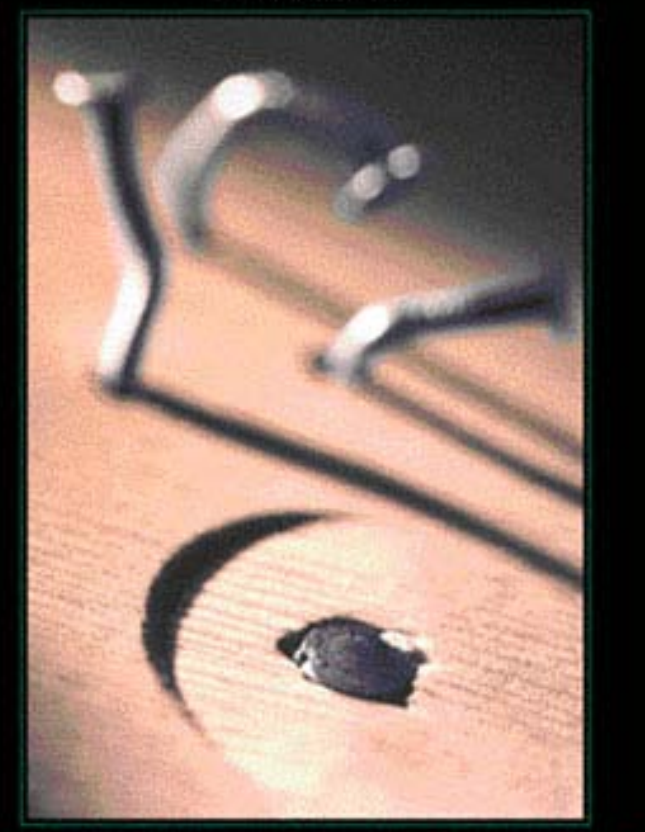

#### **NCOMPETENCE**

WHEN YOU EARNESTLY BELIEVE YOU CAN COMPENSATE FOR A LACK OF SKILL BY DOUBLING YOUR EFFORTS, THERE'S NO END TO WHAT YOU CAN'T DO.

**Binary Heaps & Priority Queues** *page 80* 

# **Heaps & Priority Queues**

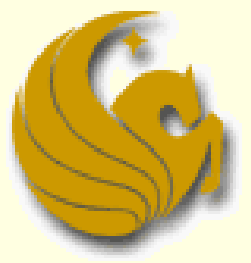

Computer Science Department University of Central Florida

*COP 3502 – Computer Science I*